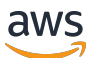

API Reference

# **Service Quotas**

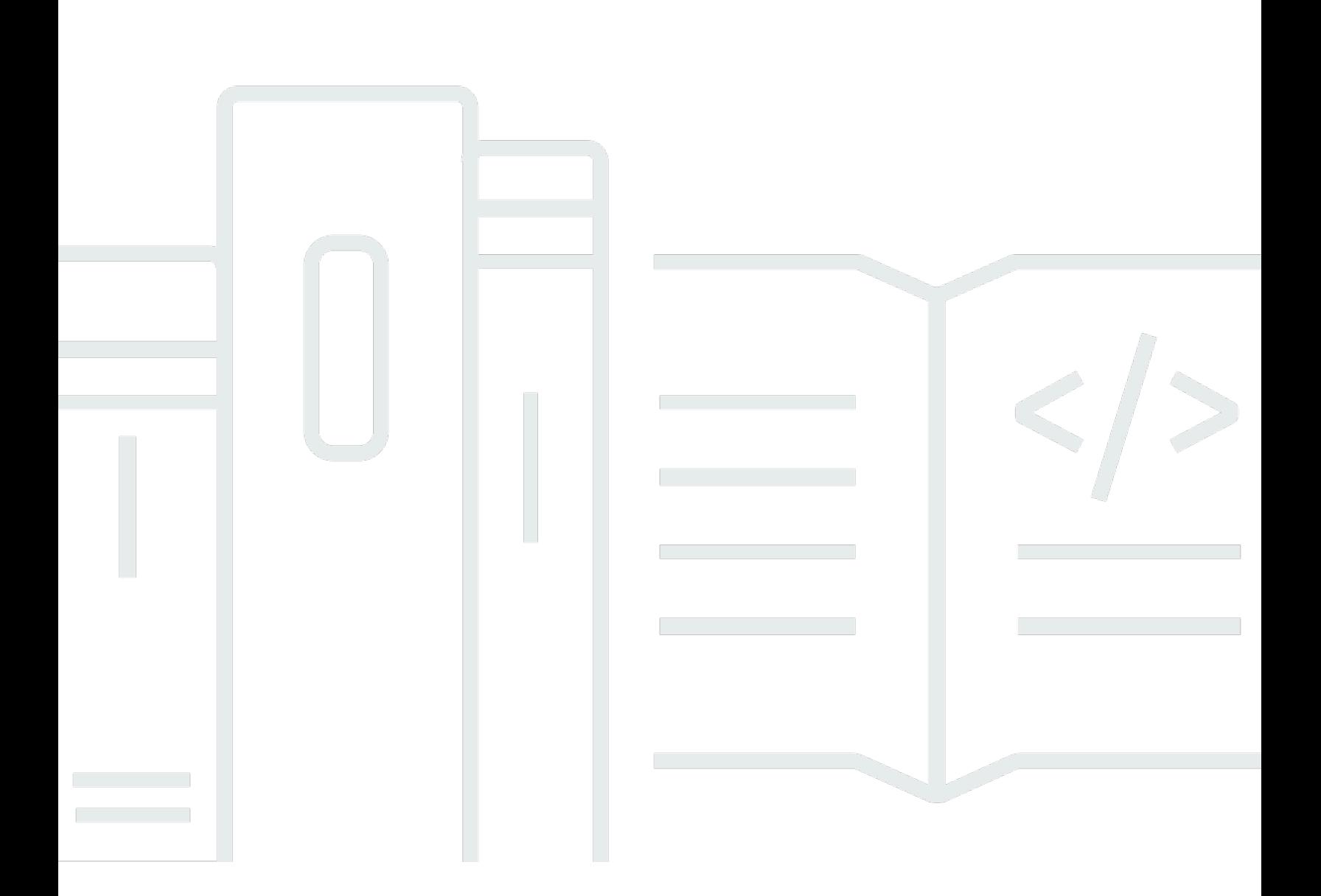

### **API Version 2019-06-24**

Copyright © 2024 Amazon Web Services, Inc. and/or its affiliates. All rights reserved.

## **Service Quotas: API Reference**

Copyright © 2024 Amazon Web Services, Inc. and/or its affiliates. All rights reserved.

Amazon's trademarks and trade dress may not be used in connection with any product or service that is not Amazon's, in any manner that is likely to cause confusion among customers, or in any manner that disparages or discredits Amazon. All other trademarks not owned by Amazon are the property of their respective owners, who may or may not be affiliated with, connected to, or sponsored by Amazon.

## **Table of Contents**

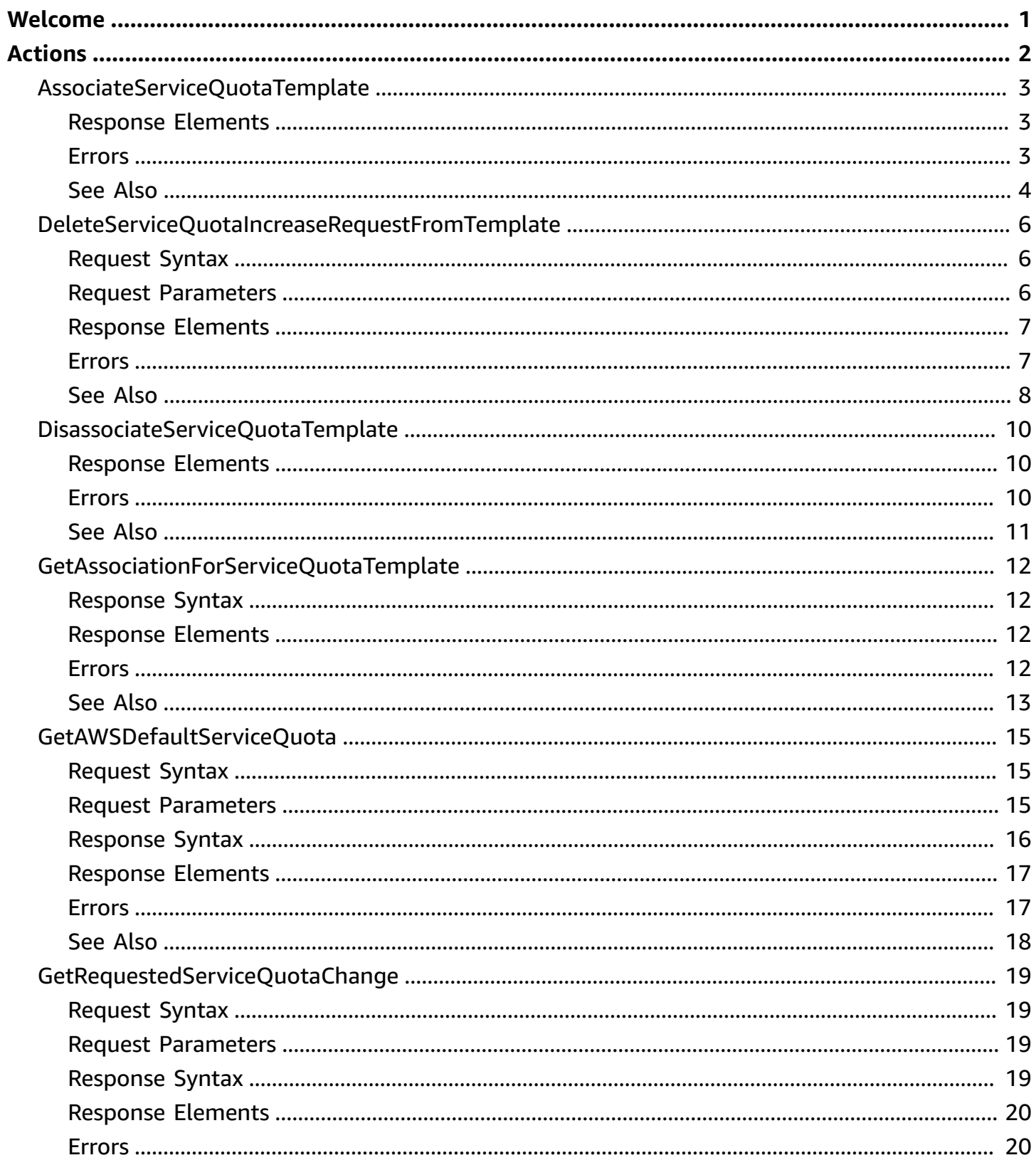

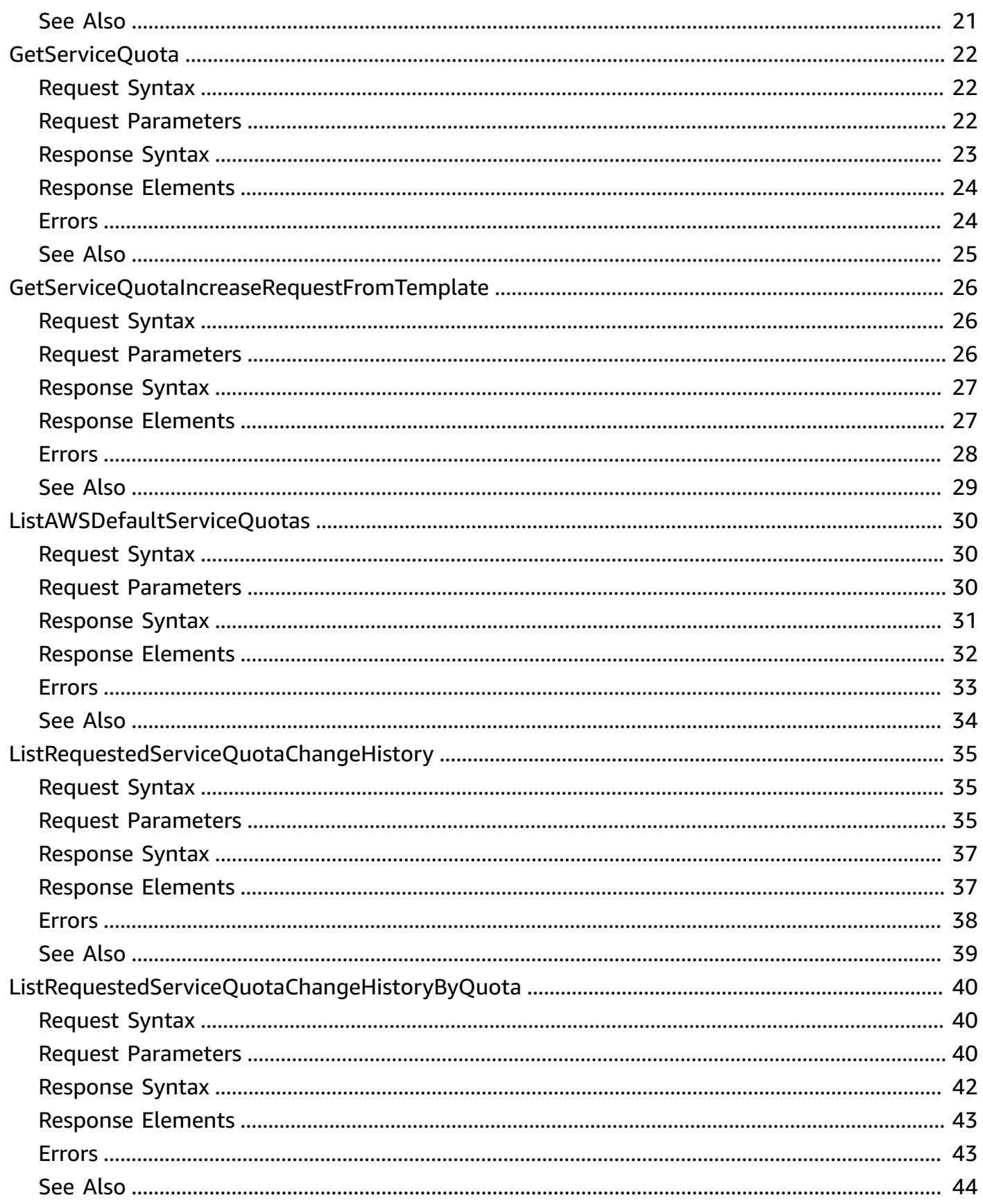

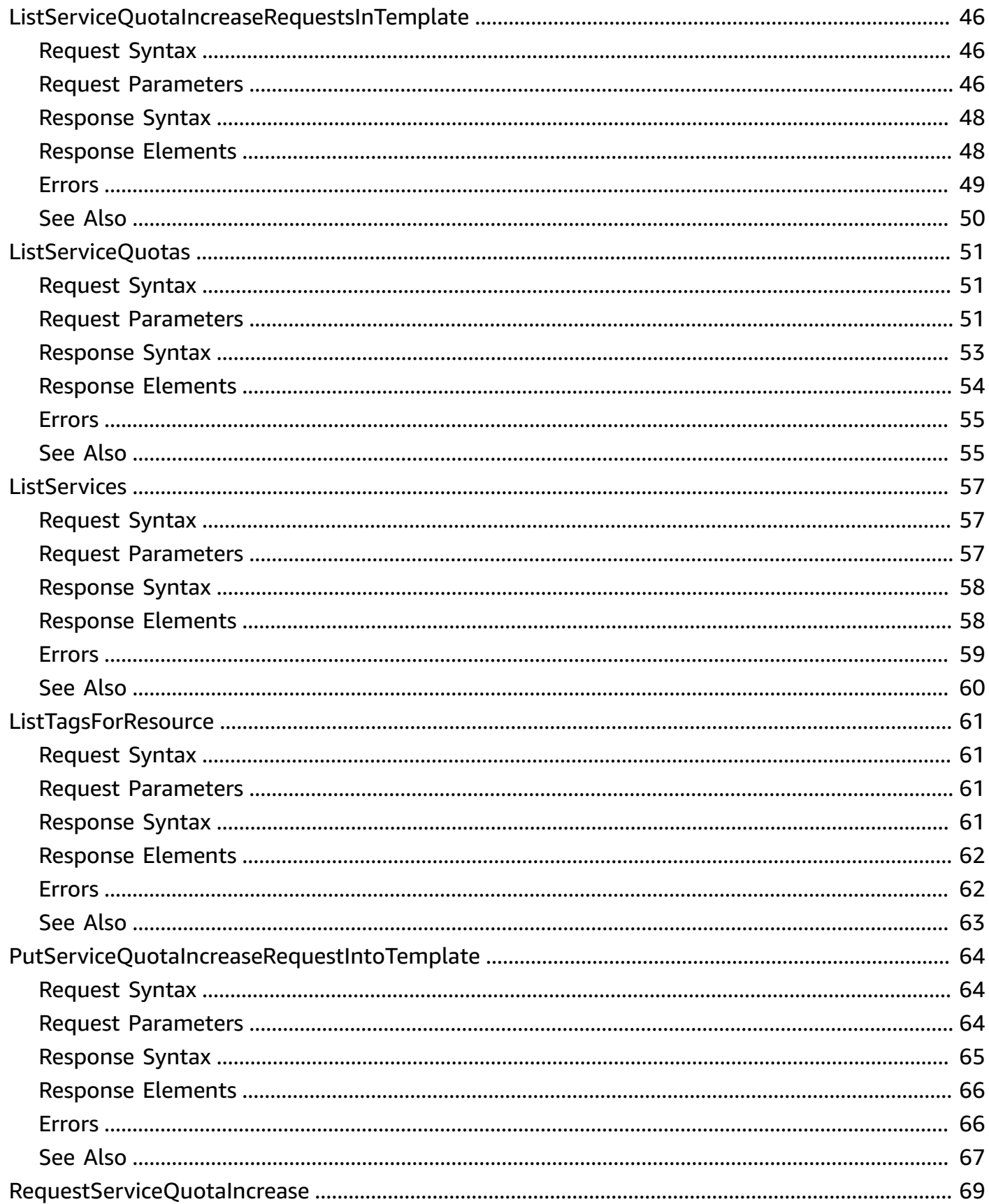

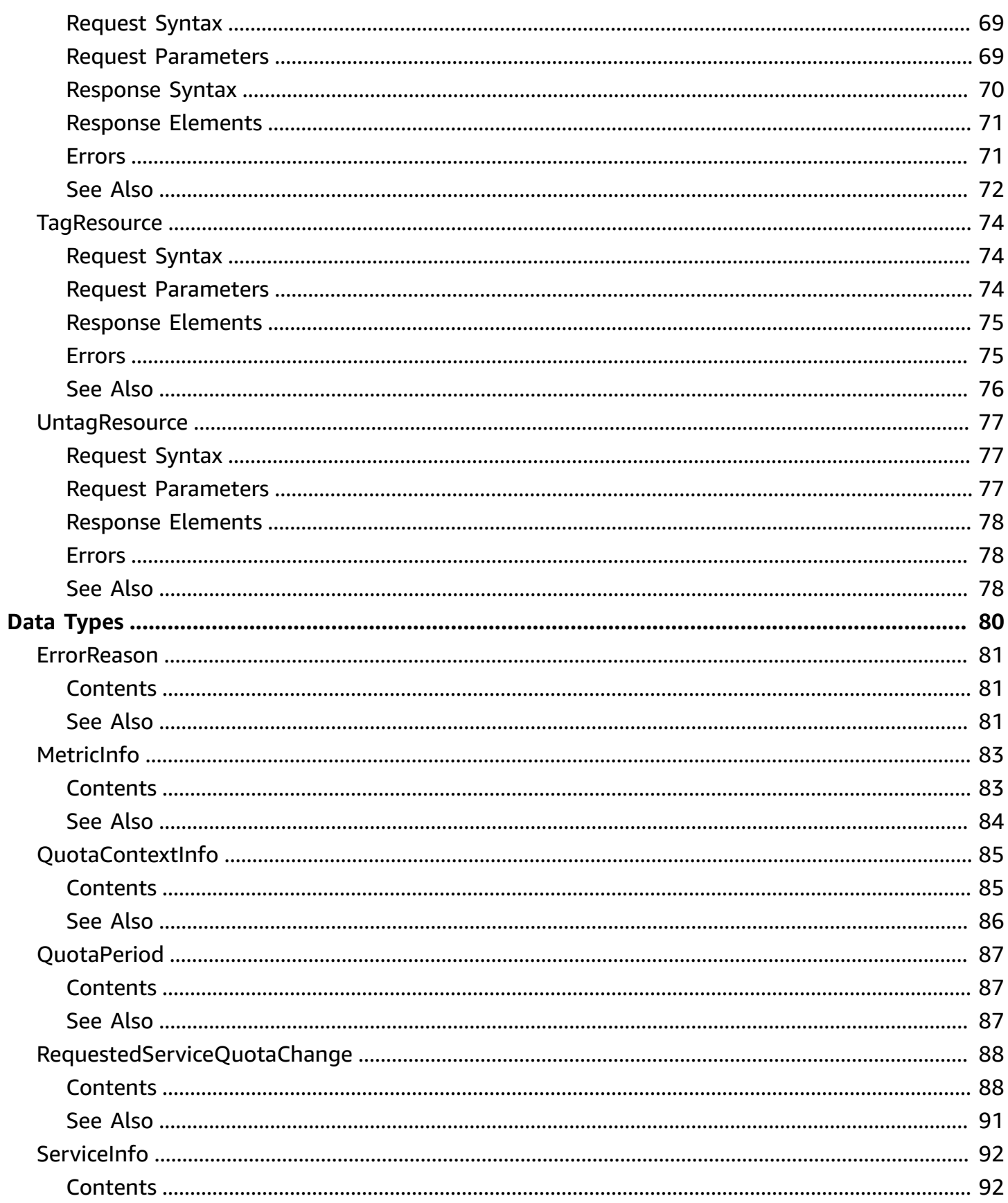

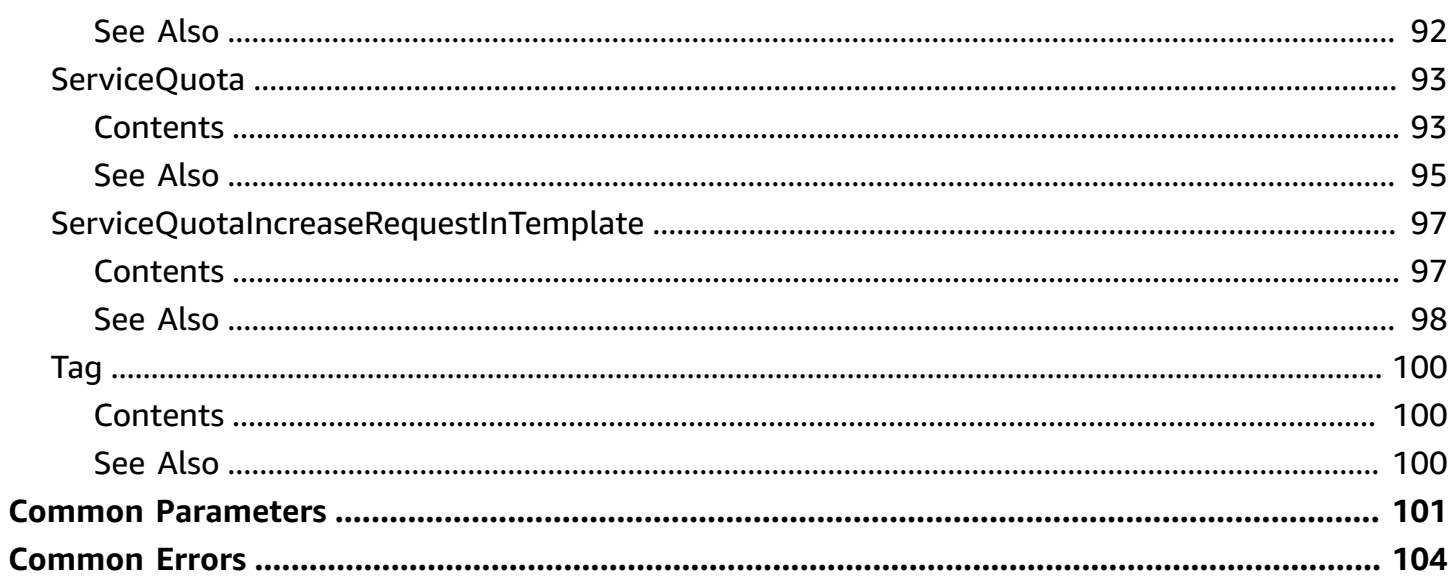

## <span id="page-7-0"></span>**Welcome**

With Service Quotas, you can view and manage your quotas easily as your AWS workloads grow. Quotas, also referred to as limits, are the maximum number of resources that you can create in your AWS account. For more information, see the Service [Quotas](https://docs.aws.amazon.com/servicequotas/latest/userguide/) User Guide.

You need AWS CLI version 2.13.20 or higher to view and manage resource-level quotas such as Instances per domain for Amazon OpenSearch Service.

This document was last published on September 20, 2024.

## <span id="page-8-0"></span>**Actions**

The following actions are supported:

- [AssociateServiceQuotaTemplate](#page-9-0)
- [DeleteServiceQuotaIncreaseRequestFromTemplate](#page-12-0)
- [DisassociateServiceQuotaTemplate](#page-16-0)
- [GetAssociationForServiceQuotaTemplate](#page-18-0)
- [GetAWSDefaultServiceQuota](#page-21-0)
- [GetRequestedServiceQuotaChange](#page-25-0)
- [GetServiceQuota](#page-28-0)
- [GetServiceQuotaIncreaseRequestFromTemplate](#page-32-0)
- [ListAWSDefaultServiceQuotas](#page-36-0)
- [ListRequestedServiceQuotaChangeHistory](#page-41-0)
- [ListRequestedServiceQuotaChangeHistoryByQuota](#page-46-0)
- [ListServiceQuotaIncreaseRequestsInTemplate](#page-52-0)
- [ListServiceQuotas](#page-57-0)
- [ListServices](#page-63-0)
- [ListTagsForResource](#page-67-0)
- [PutServiceQuotaIncreaseRequestIntoTemplate](#page-70-0)
- [RequestServiceQuotaIncrease](#page-75-0)
- [TagResource](#page-80-0)
- [UntagResource](#page-83-0)

## <span id="page-9-0"></span>**AssociateServiceQuotaTemplate**

Associates your quota request template with your organization. When a new AWS account is created in your organization, the quota increase requests in the template are automatically applied to the account. You can add a quota increase request for any adjustable quota to your template.

### **Related Actions**

- [DisassociateServiceQuotaTemplate](#page-16-0)
- [GetAssociationForServiceQuotaTemplate](#page-18-0)
- [PutServiceQuotaIncreaseRequestIntoTemplate](#page-70-0)

### <span id="page-9-1"></span>**Response Elements**

If the action is successful, the service sends back an HTTP 200 response with an empty HTTP body.

### <span id="page-9-2"></span>**Errors**

For information about the errors that are common to all actions, see [Common](#page-110-0) Errors.

#### **AccessDeniedException**

You do not have sufficient permission to perform this action.

HTTP Status Code: 400

#### **AWSServiceAccessNotEnabledException**

The action you attempted is not allowed unless Service Access with Service Quotas is enabled in your organization.

HTTP Status Code: 400

### **DependencyAccessDeniedException**

You can't perform this action because a dependency does not have access.

HTTP Status Code: 400

### **NoAvailableOrganizationException**

The AWS account making this call is not a member of an organization.

HTTP Status Code: 400

#### **OrganizationNotInAllFeaturesModeException**

The organization that your AWS account belongs to is not in All Features mode.

HTTP Status Code: 400

#### **ServiceException**

Something went wrong.

HTTP Status Code: 500

#### **TemplatesNotAvailableInRegionException**

The Service Quotas template is not available in this AWS Region.

HTTP Status Code: 400

#### **TooManyRequestsException**

Due to throttling, the request was denied. Slow down the rate of request calls, or request an increase for this quota.

HTTP Status Code: 400

### <span id="page-10-0"></span>**See Also**

- AWS [Command](https://docs.aws.amazon.com/goto/aws-cli/service-quotas-2019-06-24/AssociateServiceQuotaTemplate) Line Interface
- [AWS](https://docs.aws.amazon.com/goto/DotNetSDKV3/service-quotas-2019-06-24/AssociateServiceQuotaTemplate) SDK for .NET
- [AWS](https://docs.aws.amazon.com/goto/SdkForCpp/service-quotas-2019-06-24/AssociateServiceQuotaTemplate) SDK for C++
- [AWS](https://docs.aws.amazon.com/goto/SdkForGoV2/service-quotas-2019-06-24/AssociateServiceQuotaTemplate) SDK for Go v2
- [AWS](https://docs.aws.amazon.com/goto/SdkForJavaV2/service-quotas-2019-06-24/AssociateServiceQuotaTemplate) SDK for Java V2
- AWS SDK for [JavaScript](https://docs.aws.amazon.com/goto/SdkForJavaScriptV3/service-quotas-2019-06-24/AssociateServiceQuotaTemplate) V3
- [AWS](https://docs.aws.amazon.com/goto/SdkForPHPV3/service-quotas-2019-06-24/AssociateServiceQuotaTemplate) SDK for PHP V3
- AWS SDK for [Python](https://docs.aws.amazon.com/goto/boto3/service-quotas-2019-06-24/AssociateServiceQuotaTemplate)
- AWS SDK for [Ruby](https://docs.aws.amazon.com/goto/SdkForRubyV3/service-quotas-2019-06-24/AssociateServiceQuotaTemplate) V3

## <span id="page-12-0"></span>**DeleteServiceQuotaIncreaseRequestFromTemplate**

Deletes the quota increase request for the specified quota from your quota request template.

## <span id="page-12-1"></span>**Request Syntax**

```
{ 
    "AwsRegion": "string", 
    "QuotaCode": "string", 
    "ServiceCode": "string"
}
```
### <span id="page-12-2"></span>**Request Parameters**

For information about the parameters that are common to all actions, see Common [Parameters](#page-107-0).

The request accepts the following data in JSON format.

### <span id="page-12-3"></span>**[AwsRegion](#page-12-1)**

Specifies the AWS Region for which the request was made.

Type: String

Length Constraints: Minimum length of 1. Maximum length of 64.

Pattern: [a-zA-Z][a-zA-Z0-9-]{1,128}

Required: Yes

### <span id="page-12-4"></span>**[QuotaCode](#page-12-1)**

Specifies the quota identifier. To find the quota code for a specific quota, use the [ListServiceQuotas](#page-57-0) operation, and look for the QuotaCode response in the output for the quota you want.

Type: String

Length Constraints: Minimum length of 1. Maximum length of 128.

Pattern: [a-zA-Z][a-zA-Z0-9-]{1,128}

Required: Yes

### <span id="page-13-2"></span>**[ServiceCode](#page-12-1)**

Specifies the service identifier. To find the service code value for an AWS service, use the [ListServices](#page-63-0) operation.

Type: String

Length Constraints: Minimum length of 1. Maximum length of 63.

Pattern: [a-zA-Z][a-zA-Z0-9-]{1,63}

Required: Yes

### <span id="page-13-0"></span>**Response Elements**

<span id="page-13-1"></span>If the action is successful, the service sends back an HTTP 200 response with an empty HTTP body.

### **Errors**

For information about the errors that are common to all actions, see [Common](#page-110-0) Errors.

### **AccessDeniedException**

You do not have sufficient permission to perform this action.

HTTP Status Code: 400

#### **AWSServiceAccessNotEnabledException**

The action you attempted is not allowed unless Service Access with Service Quotas is enabled in your organization.

HTTP Status Code: 400

### **DependencyAccessDeniedException**

You can't perform this action because a dependency does not have access.

HTTP Status Code: 400

### **IllegalArgumentException**

Invalid input was provided.

HTTP Status Code: 400

### **NoAvailableOrganizationException**

The AWS account making this call is not a member of an organization.

HTTP Status Code: 400

#### **NoSuchResourceException**

The specified resource does not exist.

HTTP Status Code: 400

#### **ServiceException**

Something went wrong.

HTTP Status Code: 500

### **TemplatesNotAvailableInRegionException**

The Service Quotas template is not available in this AWS Region.

HTTP Status Code: 400

#### **TooManyRequestsException**

Due to throttling, the request was denied. Slow down the rate of request calls, or request an increase for this quota.

HTTP Status Code: 400

### <span id="page-14-0"></span>**See Also**

- AWS [Command](https://docs.aws.amazon.com/goto/aws-cli/service-quotas-2019-06-24/DeleteServiceQuotaIncreaseRequestFromTemplate) Line Interface
- [AWS](https://docs.aws.amazon.com/goto/DotNetSDKV3/service-quotas-2019-06-24/DeleteServiceQuotaIncreaseRequestFromTemplate) SDK for .NET
- [AWS](https://docs.aws.amazon.com/goto/SdkForCpp/service-quotas-2019-06-24/DeleteServiceQuotaIncreaseRequestFromTemplate) SDK for C++
- [AWS](https://docs.aws.amazon.com/goto/SdkForGoV2/service-quotas-2019-06-24/DeleteServiceQuotaIncreaseRequestFromTemplate) SDK for Go v2
- [AWS](https://docs.aws.amazon.com/goto/SdkForJavaV2/service-quotas-2019-06-24/DeleteServiceQuotaIncreaseRequestFromTemplate) SDK for Java V2
- AWS SDK for [JavaScript](https://docs.aws.amazon.com/goto/SdkForJavaScriptV3/service-quotas-2019-06-24/DeleteServiceQuotaIncreaseRequestFromTemplate) V3
- [AWS](https://docs.aws.amazon.com/goto/SdkForPHPV3/service-quotas-2019-06-24/DeleteServiceQuotaIncreaseRequestFromTemplate) SDK for PHP V3
- AWS SDK for [Python](https://docs.aws.amazon.com/goto/boto3/service-quotas-2019-06-24/DeleteServiceQuotaIncreaseRequestFromTemplate)
- AWS SDK for [Ruby](https://docs.aws.amazon.com/goto/SdkForRubyV3/service-quotas-2019-06-24/DeleteServiceQuotaIncreaseRequestFromTemplate) V3

## <span id="page-16-0"></span>**DisassociateServiceQuotaTemplate**

Disables your quota request template. After a template is disabled, the quota increase requests in the template are not applied to new AWS accounts in your organization. Disabling a quota request template does not apply its quota increase requests.

### <span id="page-16-1"></span>**Response Elements**

If the action is successful, the service sends back an HTTP 200 response with an empty HTTP body.

### <span id="page-16-2"></span>**Errors**

For information about the errors that are common to all actions, see [Common](#page-110-0) Errors.

### **AccessDeniedException**

You do not have sufficient permission to perform this action.

HTTP Status Code: 400

### **AWSServiceAccessNotEnabledException**

The action you attempted is not allowed unless Service Access with Service Quotas is enabled in your organization.

HTTP Status Code: 400

### **DependencyAccessDeniedException**

You can't perform this action because a dependency does not have access.

HTTP Status Code: 400

### **NoAvailableOrganizationException**

The AWS account making this call is not a member of an organization.

HTTP Status Code: 400

### **ServiceException**

Something went wrong.

HTTP Status Code: 500

### **ServiceQuotaTemplateNotInUseException**

The quota request template is not associated with your organization.

HTTP Status Code: 400

### **TemplatesNotAvailableInRegionException**

The Service Quotas template is not available in this AWS Region.

HTTP Status Code: 400

### **TooManyRequestsException**

Due to throttling, the request was denied. Slow down the rate of request calls, or request an increase for this quota.

HTTP Status Code: 400

### <span id="page-17-0"></span>**See Also**

- AWS [Command](https://docs.aws.amazon.com/goto/aws-cli/service-quotas-2019-06-24/DisassociateServiceQuotaTemplate) Line Interface
- [AWS](https://docs.aws.amazon.com/goto/DotNetSDKV3/service-quotas-2019-06-24/DisassociateServiceQuotaTemplate) SDK for .NET
- [AWS](https://docs.aws.amazon.com/goto/SdkForCpp/service-quotas-2019-06-24/DisassociateServiceQuotaTemplate) SDK for C++
- [AWS](https://docs.aws.amazon.com/goto/SdkForGoV2/service-quotas-2019-06-24/DisassociateServiceQuotaTemplate) SDK for Go v2
- [AWS](https://docs.aws.amazon.com/goto/SdkForJavaV2/service-quotas-2019-06-24/DisassociateServiceQuotaTemplate) SDK for Java V2
- AWS SDK for [JavaScript](https://docs.aws.amazon.com/goto/SdkForJavaScriptV3/service-quotas-2019-06-24/DisassociateServiceQuotaTemplate) V3
- [AWS](https://docs.aws.amazon.com/goto/SdkForPHPV3/service-quotas-2019-06-24/DisassociateServiceQuotaTemplate) SDK for PHP V3
- AWS SDK for [Python](https://docs.aws.amazon.com/goto/boto3/service-quotas-2019-06-24/DisassociateServiceQuotaTemplate)
- AWS SDK for [Ruby](https://docs.aws.amazon.com/goto/SdkForRubyV3/service-quotas-2019-06-24/DisassociateServiceQuotaTemplate) V3

## <span id="page-18-0"></span>**GetAssociationForServiceQuotaTemplate**

Retrieves the status of the association for the quota request template.

## <span id="page-18-1"></span>**Response Syntax**

```
{ 
    "ServiceQuotaTemplateAssociationStatus": "string"
}
```
## <span id="page-18-2"></span>**Response Elements**

If the action is successful, the service sends back an HTTP 200 response.

The following data is returned in JSON format by the service.

### <span id="page-18-4"></span>**[ServiceQuotaTemplateAssociationStatus](#page-18-1)**

The association status. If the status is ASSOCIATED, the quota increase requests in the template are automatically applied to new AWS accounts in your organization.

Type: String

Valid Values: ASSOCIATED | DISASSOCIATED

### <span id="page-18-3"></span>**Errors**

For information about the errors that are common to all actions, see [Common](#page-110-0) Errors.

### **AccessDeniedException**

You do not have sufficient permission to perform this action.

HTTP Status Code: 400

### **AWSServiceAccessNotEnabledException**

The action you attempted is not allowed unless Service Access with Service Quotas is enabled in your organization.

HTTP Status Code: 400

#### **DependencyAccessDeniedException**

You can't perform this action because a dependency does not have access.

HTTP Status Code: 400

#### **NoAvailableOrganizationException**

The AWS account making this call is not a member of an organization.

HTTP Status Code: 400

#### **ServiceException**

Something went wrong.

HTTP Status Code: 500

#### **ServiceQuotaTemplateNotInUseException**

The quota request template is not associated with your organization.

HTTP Status Code: 400

#### **TemplatesNotAvailableInRegionException**

The Service Quotas template is not available in this AWS Region.

HTTP Status Code: 400

#### **TooManyRequestsException**

Due to throttling, the request was denied. Slow down the rate of request calls, or request an increase for this quota.

HTTP Status Code: 400

### <span id="page-19-0"></span>**See Also**

- AWS [Command](https://docs.aws.amazon.com/goto/aws-cli/service-quotas-2019-06-24/GetAssociationForServiceQuotaTemplate) Line Interface
- [AWS](https://docs.aws.amazon.com/goto/DotNetSDKV3/service-quotas-2019-06-24/GetAssociationForServiceQuotaTemplate) SDK for .NET
- [AWS](https://docs.aws.amazon.com/goto/SdkForCpp/service-quotas-2019-06-24/GetAssociationForServiceQuotaTemplate) SDK for C++
- [AWS](https://docs.aws.amazon.com/goto/SdkForGoV2/service-quotas-2019-06-24/GetAssociationForServiceQuotaTemplate) SDK for Go v2
- [AWS](https://docs.aws.amazon.com/goto/SdkForJavaV2/service-quotas-2019-06-24/GetAssociationForServiceQuotaTemplate) SDK for Java V2
- AWS SDK for [JavaScript](https://docs.aws.amazon.com/goto/SdkForJavaScriptV3/service-quotas-2019-06-24/GetAssociationForServiceQuotaTemplate) V3
- [AWS](https://docs.aws.amazon.com/goto/SdkForPHPV3/service-quotas-2019-06-24/GetAssociationForServiceQuotaTemplate) SDK for PHP V3
- AWS SDK for [Python](https://docs.aws.amazon.com/goto/boto3/service-quotas-2019-06-24/GetAssociationForServiceQuotaTemplate)
- AWS SDK for [Ruby](https://docs.aws.amazon.com/goto/SdkForRubyV3/service-quotas-2019-06-24/GetAssociationForServiceQuotaTemplate) V3

## <span id="page-21-0"></span>**GetAWSDefaultServiceQuota**

Retrieves the default value for the specified quota. The default value does not reflect any quota increases.

#### **Related Actions**

- [ListAWSDefaultServiceQuotas](#page-36-0)
- [ListServices](#page-63-0)
- [ListServiceQuotas](#page-57-0)

### <span id="page-21-1"></span>**Request Syntax**

```
{ 
    "QuotaCode": "string", 
    "ServiceCode": "string"
}
```
### <span id="page-21-2"></span>**Request Parameters**

For information about the parameters that are common to all actions, see Common [Parameters](#page-107-0).

The request accepts the following data in JSON format.

#### <span id="page-21-3"></span>**[QuotaCode](#page-21-1)**

Specifies the quota identifier. To find the quota code for a specific quota, use the [ListServiceQuotas](#page-57-0) operation, and look for the QuotaCode response in the output for the quota you want.

Type: String

Length Constraints: Minimum length of 1. Maximum length of 128.

Pattern: [a-zA-Z][a-zA-Z0-9-]{1,128}

Required: Yes

### <span id="page-22-1"></span>**[ServiceCode](#page-21-1)**

Specifies the service identifier. To find the service code value for an AWS service, use the [ListServices](#page-63-0) operation.

Type: String

Length Constraints: Minimum length of 1. Maximum length of 63.

Pattern: [a-zA-Z][a-zA-Z0-9-]{1,63}

Required: Yes

### <span id="page-22-0"></span>**Response Syntax**

```
{ 
    "Quota": { 
        "Adjustable": boolean, 
        "ErrorReason": { 
           "ErrorCode": "string", 
           "ErrorMessage": "string" 
       }, 
        "GlobalQuota": boolean, 
        "Period": { 
           "PeriodUnit": "string", 
           "PeriodValue": number
       }, 
        "QuotaAppliedAtLevel": "string", 
        "QuotaArn": "string", 
        "QuotaCode": "string", 
        "QuotaContext": { 
           "ContextId": "string", 
           "ContextScope": "string", 
           "ContextScopeType": "string" 
       }, 
        "QuotaName": "string", 
        "ServiceCode": "string", 
        "ServiceName": "string", 
        "Unit": "string", 
        "UsageMetric": { 
           "MetricDimensions": { 
               "string" : "string" 
           },
```

```
 "MetricName": "string", 
           "MetricNamespace": "string", 
           "MetricStatisticRecommendation": "string" 
       }, 
        "Value": number
    }
}
```
### <span id="page-23-0"></span>**Response Elements**

If the action is successful, the service sends back an HTTP 200 response.

The following data is returned in JSON format by the service.

### <span id="page-23-2"></span>**[Quota](#page-22-0)**

Information about the quota.

Type: [ServiceQuota](#page-99-0) object

### <span id="page-23-1"></span>**Errors**

For information about the errors that are common to all actions, see [Common](#page-110-0) Errors.

### **AccessDeniedException**

You do not have sufficient permission to perform this action.

HTTP Status Code: 400

### **IllegalArgumentException**

Invalid input was provided.

HTTP Status Code: 400

### **NoSuchResourceException**

The specified resource does not exist.

HTTP Status Code: 400

### **ServiceException**

Something went wrong.

### HTTP Status Code: 500

### **TooManyRequestsException**

Due to throttling, the request was denied. Slow down the rate of request calls, or request an increase for this quota.

HTTP Status Code: 400

### <span id="page-24-0"></span>**See Also**

- AWS [Command](https://docs.aws.amazon.com/goto/aws-cli/service-quotas-2019-06-24/GetAWSDefaultServiceQuota) Line Interface
- [AWS](https://docs.aws.amazon.com/goto/DotNetSDKV3/service-quotas-2019-06-24/GetAWSDefaultServiceQuota) SDK for .NET
- [AWS](https://docs.aws.amazon.com/goto/SdkForCpp/service-quotas-2019-06-24/GetAWSDefaultServiceQuota) SDK for C++
- [AWS](https://docs.aws.amazon.com/goto/SdkForGoV2/service-quotas-2019-06-24/GetAWSDefaultServiceQuota) SDK for Go v2
- [AWS](https://docs.aws.amazon.com/goto/SdkForJavaV2/service-quotas-2019-06-24/GetAWSDefaultServiceQuota) SDK for Java V2
- AWS SDK for [JavaScript](https://docs.aws.amazon.com/goto/SdkForJavaScriptV3/service-quotas-2019-06-24/GetAWSDefaultServiceQuota) V3
- [AWS](https://docs.aws.amazon.com/goto/SdkForPHPV3/service-quotas-2019-06-24/GetAWSDefaultServiceQuota) SDK for PHP V3
- AWS SDK for [Python](https://docs.aws.amazon.com/goto/boto3/service-quotas-2019-06-24/GetAWSDefaultServiceQuota)
- AWS SDK for [Ruby](https://docs.aws.amazon.com/goto/SdkForRubyV3/service-quotas-2019-06-24/GetAWSDefaultServiceQuota) V3

## <span id="page-25-0"></span>**GetRequestedServiceQuotaChange**

Retrieves information about the specified quota increase request.

### <span id="page-25-1"></span>**Request Syntax**

```
{ 
    "RequestId": "string"
}
```
### <span id="page-25-2"></span>**Request Parameters**

For information about the parameters that are common to all actions, see Common [Parameters](#page-107-0).

The request accepts the following data in JSON format.

### <span id="page-25-4"></span>**[RequestId](#page-25-1)**

Specifies the ID of the quota increase request.

Type: String

Length Constraints: Minimum length of 1. Maximum length of 128.

Pattern: [0-9a-zA-Z][a-zA-Z0-9-]{1,128}

Required: Yes

### <span id="page-25-3"></span>**Response Syntax**

```
{ 
    "RequestedQuota": { 
       "CaseId": "string", 
       "Created": number, 
       "DesiredValue": number, 
       "GlobalQuota": boolean, 
       "Id": "string", 
       "LastUpdated": number, 
        "QuotaArn": "string", 
       "QuotaCode": "string",
```

```
 "QuotaContext": { 
           "ContextId": "string", 
           "ContextScope": "string", 
           "ContextScopeType": "string" 
       }, 
        "QuotaName": "string", 
        "QuotaRequestedAtLevel": "string", 
        "Requester": "string", 
        "ServiceCode": "string", 
        "ServiceName": "string", 
        "Status": "string", 
        "Unit": "string" 
    }
}
```
### <span id="page-26-0"></span>**Response Elements**

If the action is successful, the service sends back an HTTP 200 response.

The following data is returned in JSON format by the service.

#### <span id="page-26-2"></span>**[RequestedQuota](#page-25-3)**

Information about the quota increase request.

Type: [RequestedServiceQuotaChange](#page-94-0) object

### <span id="page-26-1"></span>**Errors**

For information about the errors that are common to all actions, see [Common](#page-110-0) Errors.

### **AccessDeniedException**

You do not have sufficient permission to perform this action.

HTTP Status Code: 400

### **IllegalArgumentException**

Invalid input was provided.

HTTP Status Code: 400

#### **NoSuchResourceException**

The specified resource does not exist.

HTTP Status Code: 400

#### **ServiceException**

Something went wrong.

HTTP Status Code: 500

#### **TooManyRequestsException**

Due to throttling, the request was denied. Slow down the rate of request calls, or request an increase for this quota.

HTTP Status Code: 400

### <span id="page-27-0"></span>**See Also**

- AWS [Command](https://docs.aws.amazon.com/goto/aws-cli/service-quotas-2019-06-24/GetRequestedServiceQuotaChange) Line Interface
- [AWS](https://docs.aws.amazon.com/goto/DotNetSDKV3/service-quotas-2019-06-24/GetRequestedServiceQuotaChange) SDK for .NET
- [AWS](https://docs.aws.amazon.com/goto/SdkForCpp/service-quotas-2019-06-24/GetRequestedServiceQuotaChange) SDK for C++
- [AWS](https://docs.aws.amazon.com/goto/SdkForGoV2/service-quotas-2019-06-24/GetRequestedServiceQuotaChange) SDK for Go v2
- [AWS](https://docs.aws.amazon.com/goto/SdkForJavaV2/service-quotas-2019-06-24/GetRequestedServiceQuotaChange) SDK for Java V2
- AWS SDK for [JavaScript](https://docs.aws.amazon.com/goto/SdkForJavaScriptV3/service-quotas-2019-06-24/GetRequestedServiceQuotaChange) V3
- [AWS](https://docs.aws.amazon.com/goto/SdkForPHPV3/service-quotas-2019-06-24/GetRequestedServiceQuotaChange) SDK for PHP V3
- AWS SDK for [Python](https://docs.aws.amazon.com/goto/boto3/service-quotas-2019-06-24/GetRequestedServiceQuotaChange)
- AWS SDK for [Ruby](https://docs.aws.amazon.com/goto/SdkForRubyV3/service-quotas-2019-06-24/GetRequestedServiceQuotaChange) V3

## <span id="page-28-0"></span>**GetServiceQuota**

Retrieves the applied quota value for the specified account-level or resource-level quota. For some quotas, only the default values are available. If the applied quota value is not available for a quota, the quota is not retrieved.

### **Related Actions**

- [ListAWSDefaultServiceQuotas](#page-36-0)
- [ListServices](#page-63-0)
- [ListServiceQuotas](#page-57-0)

### <span id="page-28-1"></span>**Request Syntax**

```
{ 
    "ContextId": "string", 
    "QuotaCode": "string", 
    "ServiceCode": "string"
}
```
### <span id="page-28-2"></span>**Request Parameters**

For information about the parameters that are common to all actions, see Common [Parameters](#page-107-0).

The request accepts the following data in JSON format.

### <span id="page-28-3"></span>**[ContextId](#page-28-1)**

Specifies the resource with an Amazon Resource Name (ARN).

Type: String

Required: No

### <span id="page-28-4"></span>**[QuotaCode](#page-28-1)**

Specifies the quota identifier. To find the quota code for a specific quota, use the [ListServiceQuotas](#page-57-0) operation, and look for the QuotaCode response in the output for the quota you want.

Type: String

Length Constraints: Minimum length of 1. Maximum length of 128.

Pattern: [a-zA-Z][a-zA-Z0-9-]{1,128}

Required: Yes

### <span id="page-29-1"></span>**[ServiceCode](#page-28-1)**

Specifies the service identifier. To find the service code value for an AWS service, use the [ListServices](#page-63-0) operation.

Type: String

Length Constraints: Minimum length of 1. Maximum length of 63.

Pattern: [a-zA-Z][a-zA-Z0-9-]{1,63}

Required: Yes

### <span id="page-29-0"></span>**Response Syntax**

```
{ 
    "Quota": { 
        "Adjustable": boolean, 
        "ErrorReason": { 
           "ErrorCode": "string", 
           "ErrorMessage": "string" 
        }, 
        "GlobalQuota": boolean, 
        "Period": { 
           "PeriodUnit": "string", 
           "PeriodValue": number
        }, 
        "QuotaAppliedAtLevel": "string", 
        "QuotaArn": "string", 
        "QuotaCode": "string", 
        "QuotaContext": { 
           "ContextId": "string", 
           "ContextScope": "string", 
           "ContextScopeType": "string" 
       },
```

```
 "QuotaName": "string", 
        "ServiceCode": "string", 
        "ServiceName": "string", 
        "Unit": "string", 
        "UsageMetric": { 
           "MetricDimensions": { 
              "string" : "string" 
           }, 
           "MetricName": "string", 
           "MetricNamespace": "string", 
           "MetricStatisticRecommendation": "string" 
       }, 
        "Value": number
    }
}
```
### <span id="page-30-0"></span>**Response Elements**

If the action is successful, the service sends back an HTTP 200 response.

The following data is returned in JSON format by the service.

### <span id="page-30-2"></span>**[Quota](#page-29-0)**

Information about the quota.

Type: [ServiceQuota](#page-99-0) object

### <span id="page-30-1"></span>**Errors**

For information about the errors that are common to all actions, see [Common](#page-110-0) Errors.

### **AccessDeniedException**

You do not have sufficient permission to perform this action.

HTTP Status Code: 400

### **IllegalArgumentException**

Invalid input was provided.

HTTP Status Code: 400

#### **NoSuchResourceException**

The specified resource does not exist.

HTTP Status Code: 400

#### **ServiceException**

Something went wrong.

HTTP Status Code: 500

#### **TooManyRequestsException**

Due to throttling, the request was denied. Slow down the rate of request calls, or request an increase for this quota.

HTTP Status Code: 400

### <span id="page-31-0"></span>**See Also**

- AWS [Command](https://docs.aws.amazon.com/goto/aws-cli/service-quotas-2019-06-24/GetServiceQuota) Line Interface
- [AWS](https://docs.aws.amazon.com/goto/DotNetSDKV3/service-quotas-2019-06-24/GetServiceQuota) SDK for .NET
- [AWS](https://docs.aws.amazon.com/goto/SdkForCpp/service-quotas-2019-06-24/GetServiceQuota) SDK for C++
- [AWS](https://docs.aws.amazon.com/goto/SdkForGoV2/service-quotas-2019-06-24/GetServiceQuota) SDK for Go v2
- [AWS](https://docs.aws.amazon.com/goto/SdkForJavaV2/service-quotas-2019-06-24/GetServiceQuota) SDK for Java V2
- AWS SDK for [JavaScript](https://docs.aws.amazon.com/goto/SdkForJavaScriptV3/service-quotas-2019-06-24/GetServiceQuota) V3
- [AWS](https://docs.aws.amazon.com/goto/SdkForPHPV3/service-quotas-2019-06-24/GetServiceQuota) SDK for PHP V3
- AWS SDK for [Python](https://docs.aws.amazon.com/goto/boto3/service-quotas-2019-06-24/GetServiceQuota)
- AWS SDK for [Ruby](https://docs.aws.amazon.com/goto/SdkForRubyV3/service-quotas-2019-06-24/GetServiceQuota) V3

## <span id="page-32-0"></span>**GetServiceQuotaIncreaseRequestFromTemplate**

Retrieves information about the specified quota increase request in your quota request template.

#### **Related Actions**

- [DeleteServiceQuotaIncreaseRequestFromTemplate](#page-12-0)
- [ListServiceQuotaIncreaseRequestsInTemplate](#page-52-0)
- [PutServiceQuotaIncreaseRequestIntoTemplate](#page-70-0)

### <span id="page-32-1"></span>**Request Syntax**

```
{ 
    "AwsRegion": "string", 
    "QuotaCode": "string", 
    "ServiceCode": "string"
}
```
### <span id="page-32-2"></span>**Request Parameters**

For information about the parameters that are common to all actions, see Common [Parameters](#page-107-0).

The request accepts the following data in JSON format.

#### <span id="page-32-3"></span>**[AwsRegion](#page-32-1)**

Specifies the AWS Region for which you made the request.

Type: String

Length Constraints: Minimum length of 1. Maximum length of 64.

Pattern: [a-zA-Z][a-zA-Z0-9-]{1,128}

Required: Yes

#### <span id="page-32-4"></span>**[QuotaCode](#page-32-1)**

Specifies the quota identifier. To find the quota code for a specific quota, use the [ListServiceQuotas](#page-57-0) operation, and look for the QuotaCode response in the output for the quota you want.

GetServiceQuotaIncreaseRequestFromTemplate API Version 2019-06-24 26

Type: String

Length Constraints: Minimum length of 1. Maximum length of 128.

Pattern: [a-zA-Z][a-zA-Z0-9-]{1,128}

Required: Yes

### <span id="page-33-2"></span>**[ServiceCode](#page-32-1)**

Specifies the service identifier. To find the service code value for an AWS service, use the [ListServices](#page-63-0) operation.

Type: String

Length Constraints: Minimum length of 1. Maximum length of 63.

Pattern: [a-zA-Z][a-zA-Z0-9-]{1,63}

Required: Yes

### <span id="page-33-0"></span>**Response Syntax**

```
{ 
    "ServiceQuotaIncreaseRequestInTemplate": { 
       "AwsRegion": "string", 
       "DesiredValue": number, 
        "GlobalQuota": boolean, 
       "QuotaCode": "string", 
        "QuotaName": "string", 
       "ServiceCode": "string", 
       "ServiceName": "string", 
       "Unit": "string" 
    }
}
```
### <span id="page-33-1"></span>**Response Elements**

If the action is successful, the service sends back an HTTP 200 response.

The following data is returned in JSON format by the service.

### <span id="page-34-1"></span>**[ServiceQuotaIncreaseRequestInTemplate](#page-33-0)**

Information about the quota increase request.

Type: [ServiceQuotaIncreaseRequestInTemplate](#page-103-0) object

### <span id="page-34-0"></span>**Errors**

For information about the errors that are common to all actions, see [Common](#page-110-0) Errors.

### **AccessDeniedException**

You do not have sufficient permission to perform this action.

HTTP Status Code: 400

### **AWSServiceAccessNotEnabledException**

The action you attempted is not allowed unless Service Access with Service Quotas is enabled in your organization.

HTTP Status Code: 400

#### **DependencyAccessDeniedException**

You can't perform this action because a dependency does not have access.

HTTP Status Code: 400

#### **IllegalArgumentException**

Invalid input was provided.

HTTP Status Code: 400

#### **NoAvailableOrganizationException**

The AWS account making this call is not a member of an organization.

HTTP Status Code: 400

#### **NoSuchResourceException**

The specified resource does not exist.

HTTP Status Code: 400

### **ServiceException**

Something went wrong.

HTTP Status Code: 500

### **TemplatesNotAvailableInRegionException**

The Service Quotas template is not available in this AWS Region.

HTTP Status Code: 400

### **TooManyRequestsException**

Due to throttling, the request was denied. Slow down the rate of request calls, or request an increase for this quota.

HTTP Status Code: 400

### <span id="page-35-0"></span>**See Also**

- AWS [Command](https://docs.aws.amazon.com/goto/aws-cli/service-quotas-2019-06-24/GetServiceQuotaIncreaseRequestFromTemplate) Line Interface
- [AWS](https://docs.aws.amazon.com/goto/DotNetSDKV3/service-quotas-2019-06-24/GetServiceQuotaIncreaseRequestFromTemplate) SDK for .NET
- [AWS](https://docs.aws.amazon.com/goto/SdkForCpp/service-quotas-2019-06-24/GetServiceQuotaIncreaseRequestFromTemplate) SDK for C++
- [AWS](https://docs.aws.amazon.com/goto/SdkForGoV2/service-quotas-2019-06-24/GetServiceQuotaIncreaseRequestFromTemplate) SDK for Go v2
- [AWS](https://docs.aws.amazon.com/goto/SdkForJavaV2/service-quotas-2019-06-24/GetServiceQuotaIncreaseRequestFromTemplate) SDK for Java V2
- AWS SDK for [JavaScript](https://docs.aws.amazon.com/goto/SdkForJavaScriptV3/service-quotas-2019-06-24/GetServiceQuotaIncreaseRequestFromTemplate) V3
- [AWS](https://docs.aws.amazon.com/goto/SdkForPHPV3/service-quotas-2019-06-24/GetServiceQuotaIncreaseRequestFromTemplate) SDK for PHP V3
- AWS SDK for [Python](https://docs.aws.amazon.com/goto/boto3/service-quotas-2019-06-24/GetServiceQuotaIncreaseRequestFromTemplate)
- AWS SDK for [Ruby](https://docs.aws.amazon.com/goto/SdkForRubyV3/service-quotas-2019-06-24/GetServiceQuotaIncreaseRequestFromTemplate) V3
# <span id="page-36-2"></span>**ListAWSDefaultServiceQuotas**

Lists the default values for the quotas for the specified AWS service. A default value does not reflect any quota increases.

## **Related Actions**

- [GetAWSDefaultServiceQuota](#page-21-0)
- [ListServices](#page-63-0)
- [ListServiceQuotas](#page-57-0)

## <span id="page-36-1"></span>**Request Syntax**

```
{ 
    "MaxResults": number, 
    "NextToken": "string", 
    "ServiceCode": "string"
}
```
## **Request Parameters**

For information about the parameters that are common to all actions, see Common [Parameters](#page-107-0).

The request accepts the following data in JSON format.

#### <span id="page-36-0"></span>**[MaxResults](#page-36-1)**

Specifies the maximum number of results that you want included on each page of the response. If you do not include this parameter, it defaults to a value appropriate to the operation. If additional items exist beyond those included in the current response, the NextToken response element is present and has a value (is not null). Include that value as the NextToken request parameter in the next call to the operation to get the next part of the results.

#### **A** Note

An API operation can return fewer results than the maximum even when there are more results available. You should check NextToken after every operation to ensure that you receive all of the results.

#### Type: Integer

Valid Range: Minimum value of 1. Maximum value of 100.

Required: No

#### <span id="page-37-0"></span>**[NextToken](#page-36-1)**

Specifies a value for receiving additional results after you receive a NextToken response in a previous request. A NextToken response indicates that more output is available. Set this parameter to the value of the previous call's NextToken response to indicate where the output should continue from.

Type: String

Length Constraints: Maximum length of 2048.

Pattern: ^[a-zA-Z0-9/+]\*={0,2}\$

Required: No

#### <span id="page-37-1"></span>**[ServiceCode](#page-36-1)**

Specifies the service identifier. To find the service code value for an AWS service, use the [ListServices](#page-63-0) operation.

Type: String

Length Constraints: Minimum length of 1. Maximum length of 63.

Pattern: [a-zA-Z][a-zA-Z0-9-]{1,63}

Required: Yes

## <span id="page-37-2"></span>**Response Syntax**

```
{ 
    "NextToken": "string", 
    "Quotas": [ 
        { 
            "Adjustable": boolean, 
            "ErrorReason": {
```

```
 "ErrorCode": "string", 
           "ErrorMessage": "string" 
        }, 
        "GlobalQuota": boolean, 
        "Period": { 
           "PeriodUnit": "string", 
           "PeriodValue": number
       }, 
        "QuotaAppliedAtLevel": "string", 
        "QuotaArn": "string", 
        "QuotaCode": "string", 
        "QuotaContext": { 
           "ContextId": "string", 
           "ContextScope": "string", 
           "ContextScopeType": "string" 
        }, 
        "QuotaName": "string", 
        "ServiceCode": "string", 
        "ServiceName": "string", 
        "Unit": "string", 
        "UsageMetric": { 
           "MetricDimensions": { 
              "string" : "string" 
           }, 
           "MetricName": "string", 
           "MetricNamespace": "string", 
           "MetricStatisticRecommendation": "string" 
        }, 
        "Value": number
    } 
\mathbf{I}
```
## **Response Elements**

If the action is successful, the service sends back an HTTP 200 response.

The following data is returned in JSON format by the service.

## <span id="page-38-0"></span>**[NextToken](#page-37-2)**

}

If present, indicates that more output is available than is included in the current response. Use this value in the NextToken request parameter in a subsequent call to the operation to get the next part of the output. You should repeat this until the NextToken response element comes back as null.

Type: String

Length Constraints: Maximum length of 2048.

Pattern: ^[a-zA-Z0-9/+]\*={0,2}\$

## <span id="page-39-0"></span>**[Quotas](#page-37-2)**

Information about the quotas.

Type: Array of [ServiceQuota](#page-99-5) objects

## **Errors**

For information about the errors that are common to all actions, see [Common](#page-110-0) Errors.

## **AccessDeniedException**

You do not have sufficient permission to perform this action.

HTTP Status Code: 400

## **IllegalArgumentException**

Invalid input was provided.

HTTP Status Code: 400

## **InvalidPaginationTokenException**

Invalid input was provided.

HTTP Status Code: 400

## **NoSuchResourceException**

The specified resource does not exist.

HTTP Status Code: 400

## **ServiceException**

Something went wrong.

## HTTP Status Code: 500

## **TooManyRequestsException**

Due to throttling, the request was denied. Slow down the rate of request calls, or request an increase for this quota.

HTTP Status Code: 400

## **See Also**

- AWS [Command](https://docs.aws.amazon.com/goto/aws-cli/service-quotas-2019-06-24/ListAWSDefaultServiceQuotas) Line Interface
- [AWS](https://docs.aws.amazon.com/goto/DotNetSDKV3/service-quotas-2019-06-24/ListAWSDefaultServiceQuotas) SDK for .NET
- [AWS](https://docs.aws.amazon.com/goto/SdkForCpp/service-quotas-2019-06-24/ListAWSDefaultServiceQuotas) SDK for C++
- [AWS](https://docs.aws.amazon.com/goto/SdkForGoV2/service-quotas-2019-06-24/ListAWSDefaultServiceQuotas) SDK for Go v2
- [AWS](https://docs.aws.amazon.com/goto/SdkForJavaV2/service-quotas-2019-06-24/ListAWSDefaultServiceQuotas) SDK for Java V2
- AWS SDK for [JavaScript](https://docs.aws.amazon.com/goto/SdkForJavaScriptV3/service-quotas-2019-06-24/ListAWSDefaultServiceQuotas) V3
- [AWS](https://docs.aws.amazon.com/goto/SdkForPHPV3/service-quotas-2019-06-24/ListAWSDefaultServiceQuotas) SDK for PHP V3
- AWS SDK for [Python](https://docs.aws.amazon.com/goto/boto3/service-quotas-2019-06-24/ListAWSDefaultServiceQuotas)
- AWS SDK for [Ruby](https://docs.aws.amazon.com/goto/SdkForRubyV3/service-quotas-2019-06-24/ListAWSDefaultServiceQuotas) V3

# **ListRequestedServiceQuotaChangeHistory**

Retrieves the quota increase requests for the specified AWS service. Filter responses to return quota requests at either the account level, resource level, or all levels. Responses include any open or closed requests within 90 days.

## <span id="page-41-1"></span>**Request Syntax**

```
{ 
    "MaxResults": number, 
    "NextToken": "string", 
    "QuotaRequestedAtLevel": "string", 
    "ServiceCode": "string", 
    "Status": "string"
}
```
## **Request Parameters**

For information about the parameters that are common to all actions, see Common [Parameters](#page-107-0).

The request accepts the following data in JSON format.

## <span id="page-41-0"></span>**[MaxResults](#page-41-1)**

Specifies the maximum number of results that you want included on each page of the response. If you do not include this parameter, it defaults to a value appropriate to the operation. If additional items exist beyond those included in the current response, the NextToken response element is present and has a value (is not null). Include that value as the NextToken request parameter in the next call to the operation to get the next part of the results.

## *(i)* Note

An API operation can return fewer results than the maximum even when there are more results available. You should check NextToken after every operation to ensure that you receive all of the results.

## Type: Integer

Valid Range: Minimum value of 1. Maximum value of 100.

#### Required: No

#### <span id="page-42-0"></span>**[NextToken](#page-41-1)**

Specifies a value for receiving additional results after you receive a NextToken response in a previous request. A NextToken response indicates that more output is available. Set this parameter to the value of the previous call's NextToken response to indicate where the output should continue from.

Type: String

Length Constraints: Maximum length of 2048.

Pattern: ^[a-zA-Z0-9/+]\*={0,2}\$

Required: No

#### <span id="page-42-1"></span>**[QuotaRequestedAtLevel](#page-41-1)**

Filters the response to return quota requests for the ACCOUNT, RESOURCE, or ALL levels. ACCOUNT is the default.

Type: String

```
Valid Values: ACCOUNT | RESOURCE | ALL
```
Required: No

#### <span id="page-42-2"></span>**[ServiceCode](#page-41-1)**

Specifies the service identifier. To find the service code value for an AWS service, use the [ListServices](#page-63-0) operation.

Type: String

Length Constraints: Minimum length of 1. Maximum length of 63.

Pattern: [a-zA-Z][a-zA-Z0-9-]{1,63}

Required: No

#### <span id="page-42-3"></span>**[Status](#page-41-1)**

Specifies that you want to filter the results to only the requests with the matching status.

Type: String

Valid Values: PENDING | CASE\_OPENED | APPROVED | DENIED | CASE\_CLOSED | NOT\_APPROVED | INVALID\_REQUEST

Required: No

## <span id="page-43-0"></span>**Response Syntax**

```
{ 
    "NextToken": "string", 
    "RequestedQuotas": [ 
        { 
           "CaseId": "string", 
           "Created": number, 
           "DesiredValue": number, 
           "GlobalQuota": boolean, 
           "Id": "string", 
           "LastUpdated": number, 
           "QuotaArn": "string", 
           "QuotaCode": "string", 
           "QuotaContext": { 
               "ContextId": "string", 
               "ContextScope": "string", 
               "ContextScopeType": "string" 
           }, 
           "QuotaName": "string", 
           "QuotaRequestedAtLevel": "string", 
           "Requester": "string", 
           "ServiceCode": "string", 
           "ServiceName": "string", 
           "Status": "string", 
           "Unit": "string" 
        } 
   \mathbf{I}}
```
## **Response Elements**

If the action is successful, the service sends back an HTTP 200 response.

The following data is returned in JSON format by the service.

#### <span id="page-44-0"></span>**[NextToken](#page-43-0)**

If present, indicates that more output is available than is included in the current response. Use this value in the NextToken request parameter in a subsequent call to the operation to get the next part of the output. You should repeat this until the NextToken response element comes back as null.

Type: String

Length Constraints: Maximum length of 2048.

Pattern: ^[a-zA-Z0-9/+]\*={0,2}\$

#### <span id="page-44-1"></span>**[RequestedQuotas](#page-43-0)**

Information about the quota increase requests.

Type: Array of [RequestedServiceQuotaChange](#page-94-5) objects

## **Errors**

For information about the errors that are common to all actions, see [Common](#page-110-0) Errors.

#### **AccessDeniedException**

You do not have sufficient permission to perform this action.

HTTP Status Code: 400

#### **IllegalArgumentException**

Invalid input was provided.

HTTP Status Code: 400

#### **InvalidPaginationTokenException**

Invalid input was provided.

HTTP Status Code: 400

#### **NoSuchResourceException**

The specified resource does not exist.

HTTP Status Code: 400

## **ServiceException**

Something went wrong.

HTTP Status Code: 500

## **TooManyRequestsException**

Due to throttling, the request was denied. Slow down the rate of request calls, or request an increase for this quota.

HTTP Status Code: 400

## **See Also**

- AWS [Command](https://docs.aws.amazon.com/goto/aws-cli/service-quotas-2019-06-24/ListRequestedServiceQuotaChangeHistory) Line Interface
- [AWS](https://docs.aws.amazon.com/goto/DotNetSDKV3/service-quotas-2019-06-24/ListRequestedServiceQuotaChangeHistory) SDK for .NET
- [AWS](https://docs.aws.amazon.com/goto/SdkForCpp/service-quotas-2019-06-24/ListRequestedServiceQuotaChangeHistory) SDK for C++
- [AWS](https://docs.aws.amazon.com/goto/SdkForGoV2/service-quotas-2019-06-24/ListRequestedServiceQuotaChangeHistory) SDK for Go v2
- [AWS](https://docs.aws.amazon.com/goto/SdkForJavaV2/service-quotas-2019-06-24/ListRequestedServiceQuotaChangeHistory) SDK for Java V2
- AWS SDK for [JavaScript](https://docs.aws.amazon.com/goto/SdkForJavaScriptV3/service-quotas-2019-06-24/ListRequestedServiceQuotaChangeHistory) V3
- [AWS](https://docs.aws.amazon.com/goto/SdkForPHPV3/service-quotas-2019-06-24/ListRequestedServiceQuotaChangeHistory) SDK for PHP V3
- AWS SDK for [Python](https://docs.aws.amazon.com/goto/boto3/service-quotas-2019-06-24/ListRequestedServiceQuotaChangeHistory)
- AWS SDK for [Ruby](https://docs.aws.amazon.com/goto/SdkForRubyV3/service-quotas-2019-06-24/ListRequestedServiceQuotaChangeHistory) V3

# **ListRequestedServiceQuotaChangeHistoryByQuota**

Retrieves the quota increase requests for the specified quota. Filter responses to return quota requests at either the account level, resource level, or all levels.

## <span id="page-46-1"></span>**Request Syntax**

```
{ 
    "MaxResults": number, 
    "NextToken": "string", 
    "QuotaCode": "string", 
    "QuotaRequestedAtLevel": "string", 
    "ServiceCode": "string", 
    "Status": "string"
}
```
## **Request Parameters**

For information about the parameters that are common to all actions, see Common [Parameters](#page-107-0).

The request accepts the following data in JSON format.

## <span id="page-46-0"></span>**[MaxResults](#page-46-1)**

Specifies the maximum number of results that you want included on each page of the response. If you do not include this parameter, it defaults to a value appropriate to the operation. If additional items exist beyond those included in the current response, the NextToken response element is present and has a value (is not null). Include that value as the NextToken request parameter in the next call to the operation to get the next part of the results.

## **A** Note

An API operation can return fewer results than the maximum even when there are more results available. You should check NextToken after every operation to ensure that you receive all of the results.

## Type: Integer

Valid Range: Minimum value of 1. Maximum value of 100.

#### Required: No

### <span id="page-47-0"></span>**[NextToken](#page-46-1)**

Specifies a value for receiving additional results after you receive a NextToken response in a previous request. A NextToken response indicates that more output is available. Set this parameter to the value of the previous call's NextToken response to indicate where the output should continue from.

Type: String

Length Constraints: Maximum length of 2048.

Pattern: ^[a-zA-Z0-9/+]\*={0,2}\$

Required: No

#### <span id="page-47-1"></span>**[QuotaCode](#page-46-1)**

Specifies the quota identifier. To find the quota code for a specific quota, use the [ListServiceQuotas](#page-57-0) operation, and look for the QuotaCode response in the output for the quota you want.

Type: String

Length Constraints: Minimum length of 1. Maximum length of 128.

Pattern: [a-zA-Z][a-zA-Z0-9-]{1,128}

Required: Yes

#### <span id="page-47-2"></span>**[QuotaRequestedAtLevel](#page-46-1)**

Filters the response to return quota requests for the ACCOUNT, RESOURCE, or ALL levels. ACCOUNT is the default.

Type: String

Valid Values: ACCOUNT | RESOURCE | ALL

Required: No

#### <span id="page-47-3"></span>**[ServiceCode](#page-46-1)**

Specifies the service identifier. To find the service code value for an AWS service, use the [ListServices](#page-63-0) operation.

Type: String

Length Constraints: Minimum length of 1. Maximum length of 63.

Pattern: [a-zA-Z][a-zA-Z0-9-]{1,63}

Required: Yes

#### <span id="page-48-0"></span>**[Status](#page-46-1)**

Specifies that you want to filter the results to only the requests with the matching status.

Type: String

```
Valid Values: PENDING | CASE_OPENED | APPROVED | DENIED | CASE_CLOSED | 
NOT_APPROVED | INVALID_REQUEST
```
Required: No

## <span id="page-48-1"></span>**Response Syntax**

```
{ 
    "NextToken": "string", 
    "RequestedQuotas": [ 
       { 
           "CaseId": "string", 
           "Created": number, 
           "DesiredValue": number, 
           "GlobalQuota": boolean, 
           "Id": "string", 
           "LastUpdated": number, 
           "QuotaArn": "string", 
           "QuotaCode": "string", 
           "QuotaContext": { 
              "ContextId": "string", 
              "ContextScope": "string", 
              "ContextScopeType": "string" 
           }, 
           "QuotaName": "string", 
           "QuotaRequestedAtLevel": "string", 
           "Requester": "string", 
           "ServiceCode": "string", 
           "ServiceName": "string",
```

```
 "Status": "string", 
            "Unit": "string" 
        } 
    ]
}
```
## **Response Elements**

If the action is successful, the service sends back an HTTP 200 response.

The following data is returned in JSON format by the service.

## <span id="page-49-0"></span>**[NextToken](#page-48-1)**

If present, indicates that more output is available than is included in the current response. Use this value in the NextToken request parameter in a subsequent call to the operation to get the next part of the output. You should repeat this until the NextToken response element comes back as null.

Type: String

Length Constraints: Maximum length of 2048.

Pattern: ^[a-zA-Z0-9/+]\*={0,2}\$

## <span id="page-49-1"></span>**[RequestedQuotas](#page-48-1)**

Information about the quota increase requests.

Type: Array of [RequestedServiceQuotaChange](#page-94-5) objects

## **Errors**

For information about the errors that are common to all actions, see [Common](#page-110-0) Errors.

## **AccessDeniedException**

You do not have sufficient permission to perform this action.

HTTP Status Code: 400

## **IllegalArgumentException**

Invalid input was provided.

HTTP Status Code: 400

## **InvalidPaginationTokenException**

Invalid input was provided.

HTTP Status Code: 400

### **NoSuchResourceException**

The specified resource does not exist.

HTTP Status Code: 400

#### **ServiceException**

Something went wrong.

HTTP Status Code: 500

#### **TooManyRequestsException**

Due to throttling, the request was denied. Slow down the rate of request calls, or request an increase for this quota.

HTTP Status Code: 400

## **See Also**

- AWS [Command](https://docs.aws.amazon.com/goto/aws-cli/service-quotas-2019-06-24/ListRequestedServiceQuotaChangeHistoryByQuota) Line Interface
- [AWS](https://docs.aws.amazon.com/goto/DotNetSDKV3/service-quotas-2019-06-24/ListRequestedServiceQuotaChangeHistoryByQuota) SDK for .NET
- [AWS](https://docs.aws.amazon.com/goto/SdkForCpp/service-quotas-2019-06-24/ListRequestedServiceQuotaChangeHistoryByQuota) SDK for C++
- [AWS](https://docs.aws.amazon.com/goto/SdkForGoV2/service-quotas-2019-06-24/ListRequestedServiceQuotaChangeHistoryByQuota) SDK for Go v2
- [AWS](https://docs.aws.amazon.com/goto/SdkForJavaV2/service-quotas-2019-06-24/ListRequestedServiceQuotaChangeHistoryByQuota) SDK for Java V2
- AWS SDK for [JavaScript](https://docs.aws.amazon.com/goto/SdkForJavaScriptV3/service-quotas-2019-06-24/ListRequestedServiceQuotaChangeHistoryByQuota) V3
- [AWS](https://docs.aws.amazon.com/goto/SdkForPHPV3/service-quotas-2019-06-24/ListRequestedServiceQuotaChangeHistoryByQuota) SDK for PHP V3
- AWS SDK for [Python](https://docs.aws.amazon.com/goto/boto3/service-quotas-2019-06-24/ListRequestedServiceQuotaChangeHistoryByQuota)
- AWS SDK for [Ruby](https://docs.aws.amazon.com/goto/SdkForRubyV3/service-quotas-2019-06-24/ListRequestedServiceQuotaChangeHistoryByQuota) V3

# <span id="page-52-3"></span>**ListServiceQuotaIncreaseRequestsInTemplate**

<span id="page-52-2"></span>Lists the quota increase requests in the specified quota request template.

## **Request Syntax**

```
{ 
    "AwsRegion": "string", 
    "MaxResults": number, 
    "NextToken": "string", 
    "ServiceCode": "string"
}
```
## **Request Parameters**

For information about the parameters that are common to all actions, see Common [Parameters](#page-107-0).

The request accepts the following data in JSON format.

#### <span id="page-52-0"></span>**[AwsRegion](#page-52-2)**

Specifies the AWS Region for which you made the request.

Type: String

Length Constraints: Minimum length of 1. Maximum length of 64.

Pattern: [a-zA-Z][a-zA-Z0-9-]{1,128}

Required: No

#### <span id="page-52-1"></span>**[MaxResults](#page-52-2)**

Specifies the maximum number of results that you want included on each page of the response. If you do not include this parameter, it defaults to a value appropriate to the operation. If additional items exist beyond those included in the current response, the NextToken response element is present and has a value (is not null). Include that value as the NextToken request parameter in the next call to the operation to get the next part of the results.

ListServiceQuotaIncreaseRequestsInTemplate API Version 2019-06-24 46

## **A** Note

An API operation can return fewer results than the maximum even when there are more results available. You should check NextToken after every operation to ensure that you receive all of the results.

Type: Integer

Valid Range: Minimum value of 1. Maximum value of 100.

Required: No

#### <span id="page-53-0"></span>**[NextToken](#page-52-2)**

Specifies a value for receiving additional results after you receive a NextToken response in a previous request. A NextToken response indicates that more output is available. Set this parameter to the value of the previous call's NextToken response to indicate where the output should continue from.

Type: String

Length Constraints: Maximum length of 2048.

Pattern: ^[a-zA-Z0-9/+]\*={0,2}\$

Required: No

#### <span id="page-53-1"></span>**[ServiceCode](#page-52-2)**

Specifies the service identifier. To find the service code value for an AWS service, use the [ListServices](#page-63-0) operation.

Type: String

Length Constraints: Minimum length of 1. Maximum length of 63.

Pattern: [a-zA-Z][a-zA-Z0-9-]{1,63}

Required: No

## <span id="page-54-2"></span>**Response Syntax**

```
{ 
    "NextToken": "string", 
    "ServiceQuotaIncreaseRequestInTemplateList": [ 
       { 
           "AwsRegion": "string", 
           "DesiredValue": number, 
           "GlobalQuota": boolean, 
           "QuotaCode": "string", 
           "QuotaName": "string", 
           "ServiceCode": "string", 
           "ServiceName": "string", 
           "Unit": "string" 
       } 
    ]
}
```
## **Response Elements**

If the action is successful, the service sends back an HTTP 200 response.

The following data is returned in JSON format by the service.

## <span id="page-54-0"></span>**[NextToken](#page-54-2)**

If present, indicates that more output is available than is included in the current response. Use this value in the NextToken request parameter in a subsequent call to the operation to get the next part of the output. You should repeat this until the NextToken response element comes back as null.

Type: String

Length Constraints: Maximum length of 2048.

```
Pattern: ^[a-zA-Z0-9/+]*={0,2}$
```
## <span id="page-54-1"></span>**[ServiceQuotaIncreaseRequestInTemplateList](#page-54-2)**

Information about the quota increase requests.

Type: Array of [ServiceQuotaIncreaseRequestInTemplate](#page-103-4) objects

## **Errors**

For information about the errors that are common to all actions, see [Common](#page-110-0) Errors.

## **AccessDeniedException**

You do not have sufficient permission to perform this action.

HTTP Status Code: 400

## **AWSServiceAccessNotEnabledException**

The action you attempted is not allowed unless Service Access with Service Quotas is enabled in your organization.

HTTP Status Code: 400

## **DependencyAccessDeniedException**

You can't perform this action because a dependency does not have access.

HTTP Status Code: 400

## **IllegalArgumentException**

Invalid input was provided.

HTTP Status Code: 400

## **NoAvailableOrganizationException**

The AWS account making this call is not a member of an organization.

HTTP Status Code: 400

#### **ServiceException**

Something went wrong.

HTTP Status Code: 500

## **TemplatesNotAvailableInRegionException**

The Service Quotas template is not available in this AWS Region.

HTTP Status Code: 400

## **TooManyRequestsException**

Due to throttling, the request was denied. Slow down the rate of request calls, or request an increase for this quota.

HTTP Status Code: 400

## **See Also**

- AWS [Command](https://docs.aws.amazon.com/goto/aws-cli/service-quotas-2019-06-24/ListServiceQuotaIncreaseRequestsInTemplate) Line Interface
- [AWS](https://docs.aws.amazon.com/goto/DotNetSDKV3/service-quotas-2019-06-24/ListServiceQuotaIncreaseRequestsInTemplate) SDK for .NET
- [AWS](https://docs.aws.amazon.com/goto/SdkForCpp/service-quotas-2019-06-24/ListServiceQuotaIncreaseRequestsInTemplate) SDK for C++
- [AWS](https://docs.aws.amazon.com/goto/SdkForGoV2/service-quotas-2019-06-24/ListServiceQuotaIncreaseRequestsInTemplate) SDK for Go v2
- [AWS](https://docs.aws.amazon.com/goto/SdkForJavaV2/service-quotas-2019-06-24/ListServiceQuotaIncreaseRequestsInTemplate) SDK for Java V2
- AWS SDK for [JavaScript](https://docs.aws.amazon.com/goto/SdkForJavaScriptV3/service-quotas-2019-06-24/ListServiceQuotaIncreaseRequestsInTemplate) V3
- [AWS](https://docs.aws.amazon.com/goto/SdkForPHPV3/service-quotas-2019-06-24/ListServiceQuotaIncreaseRequestsInTemplate) SDK for PHP V3
- AWS SDK for [Python](https://docs.aws.amazon.com/goto/boto3/service-quotas-2019-06-24/ListServiceQuotaIncreaseRequestsInTemplate)
- AWS SDK for [Ruby](https://docs.aws.amazon.com/goto/SdkForRubyV3/service-quotas-2019-06-24/ListServiceQuotaIncreaseRequestsInTemplate) V3

# <span id="page-57-0"></span>**ListServiceQuotas**

Lists the applied quota values for the specified AWS service. For some quotas, only the default values are available. If the applied quota value is not available for a quota, the quota is not retrieved. Filter responses to return applied quota values at either the account level, resource level, or all levels.

## **Related Actions**

- [GetServiceQuota](#page-28-0)
- [ListAWSDefaultServiceQuotas](#page-36-2)
- [ListServices](#page-63-0)
- [RequestServiceQuotaIncrease](#page-75-0)

## <span id="page-57-2"></span>**Request Syntax**

```
{ 
    "MaxResults": number, 
    "NextToken": "string", 
    "QuotaAppliedAtLevel": "string", 
    "QuotaCode": "string", 
    "ServiceCode": "string"
}
```
## **Request Parameters**

For information about the parameters that are common to all actions, see Common [Parameters](#page-107-0).

The request accepts the following data in JSON format.

## <span id="page-57-1"></span>**[MaxResults](#page-57-2)**

Specifies the maximum number of results that you want included on each page of the response. If you do not include this parameter, it defaults to a value appropriate to the operation. If additional items exist beyond those included in the current response, the NextToken response element is present and has a value (is not null). Include that value as the NextToken request parameter in the next call to the operation to get the next part of the results.

## **A** Note

An API operation can return fewer results than the maximum even when there are more results available. You should check NextToken after every operation to ensure that you receive all of the results.

#### Type: Integer

Valid Range: Minimum value of 1. Maximum value of 100.

Required: No

#### <span id="page-58-0"></span>**[NextToken](#page-57-2)**

Specifies a value for receiving additional results after you receive a NextToken response in a previous request. A NextToken response indicates that more output is available. Set this parameter to the value of the previous call's NextToken response to indicate where the output should continue from.

Type: String

Length Constraints: Maximum length of 2048.

Pattern: ^[a-zA-Z0-9/+]\*={0,2}\$

Required: No

#### <span id="page-58-1"></span>**[QuotaAppliedAtLevel](#page-57-2)**

Filters the response to return applied quota values for the ACCOUNT, RESOURCE, or ALL levels. ACCOUNT is the default.

Type: String

Valid Values: ACCOUNT | RESOURCE | ALL

Required: No

#### <span id="page-58-2"></span>**[QuotaCode](#page-57-2)**

Specifies the quota identifier. To find the quota code for a specific quota, use the [ListServiceQuotas](#page-57-0) operation, and look for the QuotaCode response in the output for the quota you want.

Type: String

Length Constraints: Minimum length of 1. Maximum length of 128.

Pattern: [a-zA-Z][a-zA-Z0-9-]{1,128}

Required: No

### <span id="page-59-0"></span>**[ServiceCode](#page-57-2)**

Specifies the service identifier. To find the service code value for an AWS service, use the [ListServices](#page-63-0) operation.

Type: String

Length Constraints: Minimum length of 1. Maximum length of 63.

Pattern: [a-zA-Z][a-zA-Z0-9-]{1,63}

Required: Yes

## <span id="page-59-1"></span>**Response Syntax**

```
{ 
    "NextToken": "string", 
    "Quotas": [ 
        { 
           "Adjustable": boolean, 
           "ErrorReason": { 
               "ErrorCode": "string", 
               "ErrorMessage": "string" 
           }, 
           "GlobalQuota": boolean, 
           "Period": { 
               "PeriodUnit": "string", 
               "PeriodValue": number
           }, 
           "QuotaAppliedAtLevel": "string", 
           "QuotaArn": "string", 
           "QuotaCode": "string", 
           "QuotaContext": { 
               "ContextId": "string", 
               "ContextScope": "string",
```

```
 "ContextScopeType": "string" 
           }, 
           "QuotaName": "string", 
           "ServiceCode": "string", 
           "ServiceName": "string", 
           "Unit": "string", 
           "UsageMetric": { 
               "MetricDimensions": { 
                  "string" : "string" 
               }, 
               "MetricName": "string", 
               "MetricNamespace": "string", 
               "MetricStatisticRecommendation": "string" 
           }, 
            "Value": number
        } 
   \mathbf{I}}
```
## **Response Elements**

If the action is successful, the service sends back an HTTP 200 response.

The following data is returned in JSON format by the service.

## <span id="page-60-0"></span>**[NextToken](#page-59-1)**

If present, indicates that more output is available than is included in the current response. Use this value in the NextToken request parameter in a subsequent call to the operation to get the next part of the output. You should repeat this until the NextToken response element comes back as null.

Type: String

Length Constraints: Maximum length of 2048.

```
Pattern: ^[a-zA-Z0-9/+]*={0,2}$
```
## <span id="page-60-1"></span>**[Quotas](#page-59-1)**

Information about the quotas.

Type: Array of [ServiceQuota](#page-99-5) objects

## **Errors**

For information about the errors that are common to all actions, see [Common](#page-110-0) Errors.

## **AccessDeniedException**

You do not have sufficient permission to perform this action.

HTTP Status Code: 400

## **IllegalArgumentException**

Invalid input was provided.

HTTP Status Code: 400

## **InvalidPaginationTokenException**

Invalid input was provided.

HTTP Status Code: 400

## **NoSuchResourceException**

The specified resource does not exist.

HTTP Status Code: 400

## **ServiceException**

Something went wrong.

HTTP Status Code: 500

## **TooManyRequestsException**

Due to throttling, the request was denied. Slow down the rate of request calls, or request an increase for this quota.

HTTP Status Code: 400

## **See Also**

- AWS [Command](https://docs.aws.amazon.com/goto/aws-cli/service-quotas-2019-06-24/ListServiceQuotas) Line Interface
- [AWS](https://docs.aws.amazon.com/goto/DotNetSDKV3/service-quotas-2019-06-24/ListServiceQuotas) SDK for .NET
- [AWS](https://docs.aws.amazon.com/goto/SdkForCpp/service-quotas-2019-06-24/ListServiceQuotas) SDK for C++
- [AWS](https://docs.aws.amazon.com/goto/SdkForGoV2/service-quotas-2019-06-24/ListServiceQuotas) SDK for Go v2
- [AWS](https://docs.aws.amazon.com/goto/SdkForJavaV2/service-quotas-2019-06-24/ListServiceQuotas) SDK for Java V2
- AWS SDK for [JavaScript](https://docs.aws.amazon.com/goto/SdkForJavaScriptV3/service-quotas-2019-06-24/ListServiceQuotas) V3
- [AWS](https://docs.aws.amazon.com/goto/SdkForPHPV3/service-quotas-2019-06-24/ListServiceQuotas) SDK for PHP V3
- AWS SDK for [Python](https://docs.aws.amazon.com/goto/boto3/service-quotas-2019-06-24/ListServiceQuotas)
- AWS SDK for [Ruby](https://docs.aws.amazon.com/goto/SdkForRubyV3/service-quotas-2019-06-24/ListServiceQuotas) V3

# <span id="page-63-0"></span>**ListServices**

Lists the names and codes for the AWS services integrated with Service Quotas.

## **Related Actions**

- [ListAWSDefaultServiceQuotas](#page-36-2)
- [ListServiceQuotas](#page-57-0)
- [RequestServiceQuotaIncrease](#page-75-0)

## <span id="page-63-2"></span>**Request Syntax**

```
{ 
    "MaxResults": number, 
    "NextToken": "string"
}
```
## **Request Parameters**

For information about the parameters that are common to all actions, see Common [Parameters](#page-107-0).

The request accepts the following data in JSON format.

## <span id="page-63-1"></span>**[MaxResults](#page-63-2)**

Specifies the maximum number of results that you want included on each page of the response. If you do not include this parameter, it defaults to a value appropriate to the operation. If additional items exist beyond those included in the current response, the NextToken response element is present and has a value (is not null). Include that value as the NextToken request parameter in the next call to the operation to get the next part of the results.

## **A** Note

An API operation can return fewer results than the maximum even when there are more results available. You should check NextToken after every operation to ensure that you receive all of the results.

## Type: Integer

Valid Range: Minimum value of 1. Maximum value of 100.

Required: No

#### <span id="page-64-0"></span>**[NextToken](#page-63-2)**

Specifies a value for receiving additional results after you receive a NextToken response in a previous request. A NextToken response indicates that more output is available. Set this parameter to the value of the previous call's NextToken response to indicate where the output should continue from.

Type: String

Length Constraints: Maximum length of 2048.

Pattern: ^[a-zA-Z0-9/+]\*={0,2}\$

Required: No

## <span id="page-64-2"></span>**Response Syntax**

```
{ 
     "NextToken": "string", 
     "Services": [ 
         { 
            "ServiceCode": "string", 
            "ServiceName": "string" 
         } 
   \mathbf{I}}
```
## **Response Elements**

If the action is successful, the service sends back an HTTP 200 response.

The following data is returned in JSON format by the service.

#### <span id="page-64-1"></span>**[NextToken](#page-64-2)**

If present, indicates that more output is available than is included in the current response. Use this value in the NextToken request parameter in a subsequent call to the operation to get the next part of the output. You should repeat this until the NextToken response element comes back as null.

Type: String

Length Constraints: Maximum length of 2048.

```
Pattern: ^[a-zA-Z0-9/+]*={0,2}$
```
## <span id="page-65-0"></span>**[Services](#page-64-2)**

The list of the AWS service names and service codes.

Type: Array of [ServiceInfo](#page-98-2) objects

## **Errors**

For information about the errors that are common to all actions, see [Common](#page-110-0) Errors.

## **AccessDeniedException**

You do not have sufficient permission to perform this action.

HTTP Status Code: 400

## **IllegalArgumentException**

Invalid input was provided.

HTTP Status Code: 400

## **InvalidPaginationTokenException**

Invalid input was provided.

HTTP Status Code: 400

## **ServiceException**

Something went wrong.

HTTP Status Code: 500

## **TooManyRequestsException**

Due to throttling, the request was denied. Slow down the rate of request calls, or request an increase for this quota.

## HTTP Status Code: 400

## **See Also**

- AWS [Command](https://docs.aws.amazon.com/goto/aws-cli/service-quotas-2019-06-24/ListServices) Line Interface
- [AWS](https://docs.aws.amazon.com/goto/DotNetSDKV3/service-quotas-2019-06-24/ListServices) SDK for .NET
- [AWS](https://docs.aws.amazon.com/goto/SdkForCpp/service-quotas-2019-06-24/ListServices) SDK for C++
- [AWS](https://docs.aws.amazon.com/goto/SdkForGoV2/service-quotas-2019-06-24/ListServices) SDK for Go v2
- [AWS](https://docs.aws.amazon.com/goto/SdkForJavaV2/service-quotas-2019-06-24/ListServices) SDK for Java V2
- AWS SDK for [JavaScript](https://docs.aws.amazon.com/goto/SdkForJavaScriptV3/service-quotas-2019-06-24/ListServices) V3
- [AWS](https://docs.aws.amazon.com/goto/SdkForPHPV3/service-quotas-2019-06-24/ListServices) SDK for PHP V3
- AWS SDK for [Python](https://docs.aws.amazon.com/goto/boto3/service-quotas-2019-06-24/ListServices)
- AWS SDK for [Ruby](https://docs.aws.amazon.com/goto/SdkForRubyV3/service-quotas-2019-06-24/ListServices) V3

# **ListTagsForResource**

Returns a list of the tags assigned to the specified applied quota.

## <span id="page-67-1"></span>**Request Syntax**

```
{ 
    "ResourceARN": "string"
}
```
## **Request Parameters**

For information about the parameters that are common to all actions, see Common [Parameters](#page-107-0).

The request accepts the following data in JSON format.

## <span id="page-67-0"></span>**[ResourceARN](#page-67-1)**

The Amazon Resource Name (ARN) for the applied quota for which you want to list tags. You can get this information by using the Service Quotas console, or by listing the quotas using the [list-service-quotas](https://docs.aws.amazon.com/cli/latest/reference/service-quotas/list-service-quotas.html) AWS CLI command or the [ListServiceQuotas](https://docs.aws.amazon.com/servicequotas/2019-06-24/apireference/API_ListServiceQuotas.html) AWS API operation.

Type: String

Length Constraints: Minimum length of 1. Maximum length of 1011.

Pattern: arn:aws(-[\w]+)\*:\*:.+:[0-9]{12}:.+

Required: Yes

## <span id="page-67-2"></span>**Response Syntax**

```
{ 
     "Tags": [ 
         { 
             "Key": "string", 
             "Value": "string" 
         } 
     ]
}
```
## **Response Elements**

If the action is successful, the service sends back an HTTP 200 response.

The following data is returned in JSON format by the service.

#### <span id="page-68-0"></span>**[Tags](#page-67-2)**

A complex data type that contains zero or more tag elements.

Type: Array of [Tag](#page-106-2) objects

Array Members: Maximum number of 200 items.

## **Errors**

For information about the errors that are common to all actions, see [Common](#page-110-0) Errors.

#### **AccessDeniedException**

You do not have sufficient permission to perform this action.

HTTP Status Code: 400

#### **IllegalArgumentException**

Invalid input was provided.

HTTP Status Code: 400

#### **NoSuchResourceException**

The specified resource does not exist.

HTTP Status Code: 400

#### **ServiceException**

Something went wrong.

HTTP Status Code: 500

#### **TooManyRequestsException**

Due to throttling, the request was denied. Slow down the rate of request calls, or request an increase for this quota.

## HTTP Status Code: 400

## **See Also**

- AWS [Command](https://docs.aws.amazon.com/goto/aws-cli/service-quotas-2019-06-24/ListTagsForResource) Line Interface
- [AWS](https://docs.aws.amazon.com/goto/DotNetSDKV3/service-quotas-2019-06-24/ListTagsForResource) SDK for .NET
- [AWS](https://docs.aws.amazon.com/goto/SdkForCpp/service-quotas-2019-06-24/ListTagsForResource) SDK for C++
- [AWS](https://docs.aws.amazon.com/goto/SdkForGoV2/service-quotas-2019-06-24/ListTagsForResource) SDK for Go v2
- [AWS](https://docs.aws.amazon.com/goto/SdkForJavaV2/service-quotas-2019-06-24/ListTagsForResource) SDK for Java V2
- AWS SDK for [JavaScript](https://docs.aws.amazon.com/goto/SdkForJavaScriptV3/service-quotas-2019-06-24/ListTagsForResource) V3
- [AWS](https://docs.aws.amazon.com/goto/SdkForPHPV3/service-quotas-2019-06-24/ListTagsForResource) SDK for PHP V3
- AWS SDK for [Python](https://docs.aws.amazon.com/goto/boto3/service-quotas-2019-06-24/ListTagsForResource)
- AWS SDK for [Ruby](https://docs.aws.amazon.com/goto/SdkForRubyV3/service-quotas-2019-06-24/ListTagsForResource) V3

# **PutServiceQuotaIncreaseRequestIntoTemplate**

Adds a quota increase request to your quota request template.

### **Related Actions**

- [DeleteServiceQuotaIncreaseRequestFromTemplate](#page-12-0)
- [GetServiceQuotaIncreaseRequestFromTemplate](#page-32-0)
- [ListServiceQuotaIncreaseRequestsInTemplate](#page-52-3)

## <span id="page-70-2"></span>**Request Syntax**

```
{ 
    "AwsRegion": "string", 
    "DesiredValue": number, 
    "QuotaCode": "string", 
    "ServiceCode": "string"
}
```
## **Request Parameters**

For information about the parameters that are common to all actions, see Common [Parameters](#page-107-0).

The request accepts the following data in JSON format.

#### <span id="page-70-0"></span>**[AwsRegion](#page-70-2)**

Specifies the AWS Region to which the template applies.

Type: String

Length Constraints: Minimum length of 1. Maximum length of 64.

Pattern: [a-zA-Z][a-zA-Z0-9-]{1,128}

Required: Yes

#### <span id="page-70-1"></span>**[DesiredValue](#page-70-2)**

Specifies the new, increased value for the quota.

## Type: Double

Valid Range: Minimum value of 0. Maximum value of 10000000000.

Required: Yes

### <span id="page-71-0"></span>**[QuotaCode](#page-70-2)**

Specifies the quota identifier. To find the quota code for a specific quota, use the [ListServiceQuotas](#page-57-0) operation, and look for the QuotaCode response in the output for the quota you want.

Type: String

Length Constraints: Minimum length of 1. Maximum length of 128.

Pattern: [a-zA-Z][a-zA-Z0-9-]{1,128}

Required: Yes

#### <span id="page-71-1"></span>**[ServiceCode](#page-70-2)**

Specifies the service identifier. To find the service code value for an AWS service, use the [ListServices](#page-63-0) operation.

Type: String

Length Constraints: Minimum length of 1. Maximum length of 63.

Pattern: [a-zA-Z][a-zA-Z0-9-]{1,63}

Required: Yes

## **Response Syntax**

```
{ 
    "ServiceQuotaIncreaseRequestInTemplate": { 
       "AwsRegion": "string", 
       "DesiredValue": number, 
        "GlobalQuota": boolean, 
        "QuotaCode": "string", 
        "QuotaName": "string", 
       "ServiceCode": "string",
```
```
 "ServiceName": "string", 
        "Unit": "string" 
    }
}
```
## **Response Elements**

If the action is successful, the service sends back an HTTP 200 response.

The following data is returned in JSON format by the service.

### **[ServiceQuotaIncreaseRequestInTemplate](#page-71-0)**

Information about the quota increase request.

Type: [ServiceQuotaIncreaseRequestInTemplate](#page-103-0) object

### **Errors**

For information about the errors that are common to all actions, see [Common](#page-110-0) Errors.

### **AccessDeniedException**

You do not have sufficient permission to perform this action.

HTTP Status Code: 400

### **AWSServiceAccessNotEnabledException**

The action you attempted is not allowed unless Service Access with Service Quotas is enabled in your organization.

HTTP Status Code: 400

### **DependencyAccessDeniedException**

You can't perform this action because a dependency does not have access.

HTTP Status Code: 400

### **IllegalArgumentException**

Invalid input was provided.

### HTTP Status Code: 400

### **NoAvailableOrganizationException**

The AWS account making this call is not a member of an organization.

HTTP Status Code: 400

### **NoSuchResourceException**

The specified resource does not exist.

HTTP Status Code: 400

#### **QuotaExceededException**

You have exceeded your service quota. To perform the requested action, remove some of the relevant resources, or use Service Quotas to request a service quota increase.

HTTP Status Code: 400

### **ServiceException**

Something went wrong.

HTTP Status Code: 500

### **TemplatesNotAvailableInRegionException**

The Service Quotas template is not available in this AWS Region.

HTTP Status Code: 400

#### **TooManyRequestsException**

Due to throttling, the request was denied. Slow down the rate of request calls, or request an increase for this quota.

HTTP Status Code: 400

### **See Also**

For more information about using this API in one of the language-specific AWS SDKs, see the following:

• AWS [Command](https://docs.aws.amazon.com/goto/aws-cli/service-quotas-2019-06-24/PutServiceQuotaIncreaseRequestIntoTemplate) Line Interface

- [AWS](https://docs.aws.amazon.com/goto/DotNetSDKV3/service-quotas-2019-06-24/PutServiceQuotaIncreaseRequestIntoTemplate) SDK for .NET
- [AWS](https://docs.aws.amazon.com/goto/SdkForCpp/service-quotas-2019-06-24/PutServiceQuotaIncreaseRequestIntoTemplate) SDK for C++
- [AWS](https://docs.aws.amazon.com/goto/SdkForGoV2/service-quotas-2019-06-24/PutServiceQuotaIncreaseRequestIntoTemplate) SDK for Go v2
- [AWS](https://docs.aws.amazon.com/goto/SdkForJavaV2/service-quotas-2019-06-24/PutServiceQuotaIncreaseRequestIntoTemplate) SDK for Java V2
- AWS SDK for [JavaScript](https://docs.aws.amazon.com/goto/SdkForJavaScriptV3/service-quotas-2019-06-24/PutServiceQuotaIncreaseRequestIntoTemplate) V3
- [AWS](https://docs.aws.amazon.com/goto/SdkForPHPV3/service-quotas-2019-06-24/PutServiceQuotaIncreaseRequestIntoTemplate) SDK for PHP V3
- AWS SDK for [Python](https://docs.aws.amazon.com/goto/boto3/service-quotas-2019-06-24/PutServiceQuotaIncreaseRequestIntoTemplate)
- AWS SDK for [Ruby](https://docs.aws.amazon.com/goto/SdkForRubyV3/service-quotas-2019-06-24/PutServiceQuotaIncreaseRequestIntoTemplate) V3

## **RequestServiceQuotaIncrease**

Submits a quota increase request for the specified quota at the account or resource level.

### **Related Actions**

- [GetRequestedServiceQuotaChange](#page-25-0)
- [ListRequestedServiceQuotaChangeHistory](#page-41-0)
- [ListRequestedServiceQuotaChangeHistoryByQuota](#page-46-0)

### <span id="page-75-2"></span>**Request Syntax**

```
{ 
    "ContextId": "string", 
    "DesiredValue": number, 
    "QuotaCode": "string", 
    "ServiceCode": "string"
}
```
### **Request Parameters**

For information about the parameters that are common to all actions, see Common [Parameters](#page-107-0).

The request accepts the following data in JSON format.

### <span id="page-75-0"></span>**[ContextId](#page-75-2)**

Specifies the resource with an Amazon Resource Name (ARN).

Type: String

Required: No

### <span id="page-75-1"></span>**[DesiredValue](#page-75-2)**

Specifies the new, increased value for the quota.

Type: Double

Valid Range: Minimum value of 0. Maximum value of 10000000000.

### Required: Yes

### <span id="page-76-0"></span>**[QuotaCode](#page-75-2)**

Specifies the quota identifier. To find the quota code for a specific quota, use the [ListServiceQuotas](#page-57-0) operation, and look for the QuotaCode response in the output for the quota you want.

Type: String

Length Constraints: Minimum length of 1. Maximum length of 128.

Pattern: [a-zA-Z][a-zA-Z0-9-]{1,128}

Required: Yes

### <span id="page-76-1"></span>**[ServiceCode](#page-75-2)**

Specifies the service identifier. To find the service code value for an AWS service, use the [ListServices](#page-63-0) operation.

Type: String

Length Constraints: Minimum length of 1. Maximum length of 63.

Pattern: [a-zA-Z][a-zA-Z0-9-]{1,63}

Required: Yes

## <span id="page-76-2"></span>**Response Syntax**

```
{ 
    "RequestedQuota": { 
        "CaseId": "string", 
        "Created": number, 
        "DesiredValue": number, 
        "GlobalQuota": boolean, 
        "Id": "string", 
        "LastUpdated": number, 
        "QuotaArn": "string", 
        "QuotaCode": "string", 
        "QuotaContext": { 
           "ContextId": "string",
```

```
 "ContextScope": "string", 
           "ContextScopeType": "string" 
       }, 
        "QuotaName": "string", 
        "QuotaRequestedAtLevel": "string", 
        "Requester": "string", 
        "ServiceCode": "string", 
        "ServiceName": "string", 
        "Status": "string", 
        "Unit": "string" 
    }
}
```
## **Response Elements**

If the action is successful, the service sends back an HTTP 200 response.

The following data is returned in JSON format by the service.

### <span id="page-77-0"></span>**[RequestedQuota](#page-76-2)**

Information about the quota increase request.

Type: [RequestedServiceQuotaChange](#page-94-5) object

### **Errors**

For information about the errors that are common to all actions, see [Common](#page-110-0) Errors.

### **AccessDeniedException**

You do not have sufficient permission to perform this action.

HTTP Status Code: 400

### **DependencyAccessDeniedException**

You can't perform this action because a dependency does not have access.

HTTP Status Code: 400

### **IllegalArgumentException**

Invalid input was provided.

HTTP Status Code: 400

### **InvalidResourceStateException**

The resource is in an invalid state.

HTTP Status Code: 400

### **NoSuchResourceException**

The specified resource does not exist.

HTTP Status Code: 400

### **QuotaExceededException**

You have exceeded your service quota. To perform the requested action, remove some of the relevant resources, or use Service Quotas to request a service quota increase.

HTTP Status Code: 400

### **ResourceAlreadyExistsException**

The specified resource already exists.

HTTP Status Code: 400

### **ServiceException**

Something went wrong.

HTTP Status Code: 500

### **TooManyRequestsException**

Due to throttling, the request was denied. Slow down the rate of request calls, or request an increase for this quota.

HTTP Status Code: 400

### **See Also**

For more information about using this API in one of the language-specific AWS SDKs, see the following:

• AWS [Command](https://docs.aws.amazon.com/goto/aws-cli/service-quotas-2019-06-24/RequestServiceQuotaIncrease) Line Interface

- [AWS](https://docs.aws.amazon.com/goto/DotNetSDKV3/service-quotas-2019-06-24/RequestServiceQuotaIncrease) SDK for .NET
- [AWS](https://docs.aws.amazon.com/goto/SdkForCpp/service-quotas-2019-06-24/RequestServiceQuotaIncrease) SDK for C++
- [AWS](https://docs.aws.amazon.com/goto/SdkForGoV2/service-quotas-2019-06-24/RequestServiceQuotaIncrease) SDK for Go v2
- [AWS](https://docs.aws.amazon.com/goto/SdkForJavaV2/service-quotas-2019-06-24/RequestServiceQuotaIncrease) SDK for Java V2
- AWS SDK for [JavaScript](https://docs.aws.amazon.com/goto/SdkForJavaScriptV3/service-quotas-2019-06-24/RequestServiceQuotaIncrease) V3
- [AWS](https://docs.aws.amazon.com/goto/SdkForPHPV3/service-quotas-2019-06-24/RequestServiceQuotaIncrease) SDK for PHP V3
- AWS SDK for [Python](https://docs.aws.amazon.com/goto/boto3/service-quotas-2019-06-24/RequestServiceQuotaIncrease)
- AWS SDK for [Ruby](https://docs.aws.amazon.com/goto/SdkForRubyV3/service-quotas-2019-06-24/RequestServiceQuotaIncrease) V3

## **TagResource**

Adds tags to the specified applied quota. You can include one or more tags to add to the quota.

## <span id="page-80-2"></span>**Request Syntax**

```
{ 
     "ResourceARN": "string", 
     "Tags": [ 
        { 
            "Key": "string", 
            "Value": "string" 
        } 
    ]
}
```
## **Request Parameters**

For information about the parameters that are common to all actions, see Common [Parameters](#page-107-0).

The request accepts the following data in JSON format.

### <span id="page-80-0"></span>**[ResourceARN](#page-80-2)**

The Amazon Resource Name (ARN) for the applied quota. You can get this information by using the Service Quotas console, or by listing the quotas using the [list-service-quotas](https://docs.aws.amazon.com/cli/latest/reference/service-quotas/list-service-quotas.html) AWS CLI command or the [ListServiceQuotas](https://docs.aws.amazon.com/servicequotas/2019-06-24/apireference/API_ListServiceQuotas.html) AWS API operation.

Type: String

Length Constraints: Minimum length of 1. Maximum length of 1011.

Pattern: arn:aws(-[\w]+)\*:\*:.+:[0-9]{12}:.+

Required: Yes

### <span id="page-80-1"></span>**[Tags](#page-80-2)**

The tags that you want to add to the resource.

Type: Array of [Tag](#page-106-2) objects

Array Members: Minimum number of 1 item.

Required: Yes

## **Response Elements**

If the action is successful, the service sends back an HTTP 200 response with an empty HTTP body.

## **Errors**

For information about the errors that are common to all actions, see [Common](#page-110-0) Errors.

### **AccessDeniedException**

You do not have sufficient permission to perform this action.

HTTP Status Code: 400

### **IllegalArgumentException**

Invalid input was provided.

HTTP Status Code: 400

### **NoSuchResourceException**

The specified resource does not exist.

HTTP Status Code: 400

### **ServiceException**

Something went wrong.

HTTP Status Code: 500

### **TagPolicyViolationException**

The specified tag is a reserved word and cannot be used.

HTTP Status Code: 400

### **TooManyRequestsException**

Due to throttling, the request was denied. Slow down the rate of request calls, or request an increase for this quota.

HTTP Status Code: 400

### **TooManyTagsException**

You've exceeded the number of tags allowed for a resource. For more information, see [Tag](https://docs.aws.amazon.com/servicequotas/latest/userguide/sq-tagging.html#sq-tagging-restrictions) [restrictions](https://docs.aws.amazon.com/servicequotas/latest/userguide/sq-tagging.html#sq-tagging-restrictions) in the *Service Quotas User Guide*.

HTTP Status Code: 400

## **See Also**

- AWS [Command](https://docs.aws.amazon.com/goto/aws-cli/service-quotas-2019-06-24/TagResource) Line Interface
- [AWS](https://docs.aws.amazon.com/goto/DotNetSDKV3/service-quotas-2019-06-24/TagResource) SDK for .NET
- [AWS](https://docs.aws.amazon.com/goto/SdkForCpp/service-quotas-2019-06-24/TagResource) SDK for C++
- [AWS](https://docs.aws.amazon.com/goto/SdkForGoV2/service-quotas-2019-06-24/TagResource) SDK for Go v2
- [AWS](https://docs.aws.amazon.com/goto/SdkForJavaV2/service-quotas-2019-06-24/TagResource) SDK for Java V2
- AWS SDK for [JavaScript](https://docs.aws.amazon.com/goto/SdkForJavaScriptV3/service-quotas-2019-06-24/TagResource) V3
- [AWS](https://docs.aws.amazon.com/goto/SdkForPHPV3/service-quotas-2019-06-24/TagResource) SDK for PHP V3
- AWS SDK for [Python](https://docs.aws.amazon.com/goto/boto3/service-quotas-2019-06-24/TagResource)
- AWS SDK for [Ruby](https://docs.aws.amazon.com/goto/SdkForRubyV3/service-quotas-2019-06-24/TagResource) V3

## **UntagResource**

Removes tags from the specified applied quota. You can specify one or more tags to remove.

## <span id="page-83-2"></span>**Request Syntax**

```
{ 
    "ResourceARN": "string", 
    "TagKeys": [ "string" ]
}
```
## **Request Parameters**

For information about the parameters that are common to all actions, see Common [Parameters](#page-107-0).

The request accepts the following data in JSON format.

### <span id="page-83-0"></span>**[ResourceARN](#page-83-2)**

The Amazon Resource Name (ARN) for the applied quota that you want to untag. You can get this information by using the Service Quotas console, or by listing the quotas using the [list](https://docs.aws.amazon.com/cli/latest/reference/service-quotas/list-service-quotas.html)[service-quotas](https://docs.aws.amazon.com/cli/latest/reference/service-quotas/list-service-quotas.html) AWS CLI command or the [ListServiceQuotas](https://docs.aws.amazon.com/servicequotas/2019-06-24/apireference/API_ListServiceQuotas.html) AWS API operation.

Type: String

Length Constraints: Minimum length of 1. Maximum length of 1011.

Pattern: arn:aws(-[\w]+)\*:\*:.+:[0-9]{12}:.+

Required: Yes

### <span id="page-83-1"></span>**[TagKeys](#page-83-2)**

The keys of the tags that you want to remove from the resource.

Type: Array of strings

Length Constraints: Minimum length of 1. Maximum length of 128.

Pattern: ^([\p{L}\p{Z}\p{N}\_.:/=+\-@]\*)\$

Required: Yes

## **Response Elements**

If the action is successful, the service sends back an HTTP 200 response with an empty HTTP body.

### **Errors**

For information about the errors that are common to all actions, see [Common](#page-110-0) Errors.

### **AccessDeniedException**

You do not have sufficient permission to perform this action.

HTTP Status Code: 400

### **IllegalArgumentException**

Invalid input was provided.

HTTP Status Code: 400

### **NoSuchResourceException**

The specified resource does not exist.

HTTP Status Code: 400

### **ServiceException**

Something went wrong.

HTTP Status Code: 500

### **TooManyRequestsException**

Due to throttling, the request was denied. Slow down the rate of request calls, or request an increase for this quota.

HTTP Status Code: 400

### **See Also**

- AWS [Command](https://docs.aws.amazon.com/goto/aws-cli/service-quotas-2019-06-24/UntagResource) Line Interface
- [AWS](https://docs.aws.amazon.com/goto/DotNetSDKV3/service-quotas-2019-06-24/UntagResource) SDK for .NET
- [AWS](https://docs.aws.amazon.com/goto/SdkForCpp/service-quotas-2019-06-24/UntagResource) SDK for C++
- [AWS](https://docs.aws.amazon.com/goto/SdkForGoV2/service-quotas-2019-06-24/UntagResource) SDK for Go v2
- [AWS](https://docs.aws.amazon.com/goto/SdkForJavaV2/service-quotas-2019-06-24/UntagResource) SDK for Java V2
- AWS SDK for [JavaScript](https://docs.aws.amazon.com/goto/SdkForJavaScriptV3/service-quotas-2019-06-24/UntagResource) V3
- [AWS](https://docs.aws.amazon.com/goto/SdkForPHPV3/service-quotas-2019-06-24/UntagResource) SDK for PHP V3
- AWS SDK for [Python](https://docs.aws.amazon.com/goto/boto3/service-quotas-2019-06-24/UntagResource)
- AWS SDK for [Ruby](https://docs.aws.amazon.com/goto/SdkForRubyV3/service-quotas-2019-06-24/UntagResource) V3

# **Data Types**

The Service Quotas API contains several data types that various actions use. This section describes each data type in detail.

### *(i)* Note

The order of each element in a data type structure is not guaranteed. Applications should not assume a particular order.

The following data types are supported:

- [ErrorReason](#page-87-0)
- [MetricInfo](#page-89-0)
- [QuotaContextInfo](#page-91-3)
- [QuotaPeriod](#page-93-0)
- [RequestedServiceQuotaChange](#page-94-5)
- [ServiceInfo](#page-98-0)
- [ServiceQuota](#page-99-0)
- [ServiceQuotaIncreaseRequestInTemplate](#page-103-0)
- [Tag](#page-106-2)

## <span id="page-87-0"></span>**ErrorReason**

An error that explains why an action did not succeed.

## **Contents**

### **ErrorCode**

Service Quotas returns the following error values:

- DEPENDENCY\_ACCESS\_DENIED\_ERROR The caller does not have the required permissions to complete the action. To resolve the error, you must have permission to access the AWS service or quota.
- DEPENDENCY\_THROTTLING\_ERROR The AWS service is throttling Service Quotas.
- DEPENDENCY\_SERVICE\_ERROR The AWS service is not available.
- SERVICE\_QUOTA\_NOT\_AVAILABLE\_ERROR There was an error in Service Quotas.

Type: String

Valid Values: DEPENDENCY\_ACCESS\_DENIED\_ERROR | DEPENDENCY\_THROTTLING\_ERROR | DEPENDENCY\_SERVICE\_ERROR | SERVICE\_QUOTA\_NOT\_AVAILABLE\_ERROR

Required: No

### **ErrorMessage**

The error message.

Type: String

Required: No

### **See Also**

- [AWS](https://docs.aws.amazon.com/goto/SdkForCpp/service-quotas-2019-06-24/ErrorReason) SDK for C++
- [AWS](https://docs.aws.amazon.com/goto/SdkForJavaV2/service-quotas-2019-06-24/ErrorReason) SDK for Java V2
- AWS SDK for [Ruby](https://docs.aws.amazon.com/goto/SdkForRubyV3/service-quotas-2019-06-24/ErrorReason) V3

## <span id="page-89-0"></span>**MetricInfo**

Information about the CloudWatch metric that reflects quota usage.

## **Contents**

### **MetricDimensions**

The metric dimension. This is a name/value pair that is part of the identity of a metric.

Type: String to string map

Map Entries: Maximum number of 10 items.

Required: No

### **MetricName**

The name of the metric.

Type: String

Required: No

### **MetricNamespace**

The namespace of the metric.

Type: String

Required: No

### **MetricStatisticRecommendation**

The metric statistic that we recommend you use when determining quota usage.

Type: String

Length Constraints: Minimum length of 1. Maximum length of 256.

Pattern: (Sum|Maximum)

### Required: No

## **See Also**

- [AWS](https://docs.aws.amazon.com/goto/SdkForCpp/service-quotas-2019-06-24/MetricInfo) SDK for C++
- [AWS](https://docs.aws.amazon.com/goto/SdkForJavaV2/service-quotas-2019-06-24/MetricInfo) SDK for Java V2
- AWS SDK for [Ruby](https://docs.aws.amazon.com/goto/SdkForRubyV3/service-quotas-2019-06-24/MetricInfo) V3

## <span id="page-91-3"></span>**QuotaContextInfo**

A structure that describes the context for a resource-level quota. For resource-level quotas, such as Instances per OpenSearch Service Domain, you can apply the quota value at the resource-level for each OpenSearch Service Domain in your AWS account. Together the attributes of this structure help you understand how the quota is implemented by AWS and how you can manage it. For quotas such as Amazon OpenSearch Service Domains which can be managed at the account-level for each AWS Region, the QuotaContext field is absent. See the attribute descriptions below to further understand how to use them.

## **Contents**

### <span id="page-91-0"></span>**ContextId**

Specifies the resource, or resources, to which the quota applies. The value for this field is either an Amazon Resource Name (ARN) or \*. If the value is an ARN, the quota value applies to that resource. If the value is \*, then the quota value applies to all resources listed in the ContextScopeType field. The quota value applies to all resources for which you haven't previously applied a quota value, and any new resources you create in your AWS account.

Type: String

Required: No

### <span id="page-91-1"></span>**ContextScope**

Specifies the scope to which the quota value is applied. If the scope is RESOURCE, the quota value is applied to each resource in the AWS account. If the scope is ACCOUNT, the quota value is applied to the AWS account.

Type: String

Valid Values: RESOURCE | ACCOUNT

Required: No

### <span id="page-91-2"></span>**ContextScopeType**

Specifies the resource type to which the quota can be applied.

Type: String

Required: No

## **See Also**

- [AWS](https://docs.aws.amazon.com/goto/SdkForCpp/service-quotas-2019-06-24/QuotaContextInfo) SDK for C++
- [AWS](https://docs.aws.amazon.com/goto/SdkForJavaV2/service-quotas-2019-06-24/QuotaContextInfo) SDK for Java V2
- AWS SDK for [Ruby](https://docs.aws.amazon.com/goto/SdkForRubyV3/service-quotas-2019-06-24/QuotaContextInfo) V3

## <span id="page-93-0"></span>**QuotaPeriod**

Information about the quota period.

## **Contents**

### **PeriodUnit**

The time unit.

Type: String

Valid Values: MICROSECOND | MILLISECOND | SECOND | MINUTE | HOUR | DAY | WEEK

Required: No

### **PeriodValue**

The value associated with the reported PeriodUnit.

Type: Integer

Required: No

## **See Also**

- [AWS](https://docs.aws.amazon.com/goto/SdkForCpp/service-quotas-2019-06-24/QuotaPeriod) SDK for C++
- [AWS](https://docs.aws.amazon.com/goto/SdkForJavaV2/service-quotas-2019-06-24/QuotaPeriod) SDK for Java V2
- AWS SDK for [Ruby](https://docs.aws.amazon.com/goto/SdkForRubyV3/service-quotas-2019-06-24/QuotaPeriod) V3

## <span id="page-94-5"></span>**RequestedServiceQuotaChange**

Information about a quota increase request.

## **Contents**

### <span id="page-94-0"></span>**CaseId**

The case ID.

Type: String

Required: No

### <span id="page-94-1"></span>**Created**

The date and time when the quota increase request was received and the case ID was created.

Type: Timestamp

Required: No

### <span id="page-94-2"></span>**DesiredValue**

The new, increased value for the quota.

Type: Double

Valid Range: Minimum value of 0. Maximum value of 10000000000.

Required: No

### <span id="page-94-3"></span>**GlobalQuota**

Indicates whether the quota is global.

Type: Boolean

Required: No

#### <span id="page-94-4"></span>**Id**

The unique identifier.

Type: String

Length Constraints: Minimum length of 1. Maximum length of 128.

Pattern: [0-9a-zA-Z][a-zA-Z0-9-]{1,128}

Required: No

### <span id="page-95-0"></span>**LastUpdated**

The date and time of the most recent change.

Type: Timestamp

Required: No

### <span id="page-95-1"></span>**QuotaArn**

The Amazon Resource Name (ARN) of the quota.

Type: String

Required: No

### <span id="page-95-2"></span>**QuotaCode**

Specifies the quota identifier. To find the quota code for a specific quota, use the [ListServiceQuotas](#page-57-0) operation, and look for the QuotaCode response in the output for the quota you want.

Type: String

Length Constraints: Minimum length of 1. Maximum length of 128.

Pattern: [a-zA-Z][a-zA-Z0-9-]{1,128}

Required: No

### <span id="page-95-3"></span>**QuotaContext**

The context for this service quota.

Type: [QuotaContextInfo](#page-91-3) object

Required: No

### <span id="page-95-4"></span>**QuotaName**

Specifies the quota name.

Type: String

Required: No

### <span id="page-96-0"></span>**QuotaRequestedAtLevel**

Filters the response to return quota requests for the ACCOUNT, RESOURCE, or ALL levels. ACCOUNT is the default.

Type: String

Valid Values: ACCOUNT | RESOURCE | ALL

Required: No

### <span id="page-96-1"></span>**Requester**

The IAM identity of the requester.

Type: String

Required: No

### <span id="page-96-2"></span>**ServiceCode**

Specifies the service identifier. To find the service code value for an AWS service, use the [ListServices](#page-63-0) operation.

Type: String

Length Constraints: Minimum length of 1. Maximum length of 63.

Pattern: [a-zA-Z][a-zA-Z0-9-]{1,63}

Required: No

### <span id="page-96-3"></span>**ServiceName**

Specifies the service name.

Type: String

Required: No

#### <span id="page-96-4"></span>**Status**

The state of the quota increase request.

- PENDING: The quota increase request is under review by AWS.
- CASE\_OPENED: Service Quotas opened a support case to process the quota increase request. Follow-up on the support case for more information.
- APPROVED: The quota increase request is approved.
- DENIED: The quota increase request can't be approved by Service Quotas. Contact AWS Support for more details.
- NOT APPROVED: The quota increase request can't be approved by Service Quotas. Contact AWS Support for more details.
- CASE\_CLOSED: The support case associated with this quota increase request was closed. Check the support case correspondence for the outcome of your quota request.
- INVALID\_REQUEST: Service Quotas couldn't process your resource-level quota increase request because the Amazon Resource Name (ARN) specified as part of the ContextId is invalid.

### Type: String

```
Valid Values: PENDING | CASE_OPENED | APPROVED | DENIED | CASE_CLOSED | 
NOT_APPROVED | INVALID_REQUEST
```
Required: No

### <span id="page-97-0"></span>**Unit**

The unit of measurement.

Type: String

Required: No

### **See Also**

- [AWS](https://docs.aws.amazon.com/goto/SdkForCpp/service-quotas-2019-06-24/RequestedServiceQuotaChange) SDK for C++
- [AWS](https://docs.aws.amazon.com/goto/SdkForJavaV2/service-quotas-2019-06-24/RequestedServiceQuotaChange) SDK for Java V2
- AWS SDK for [Ruby](https://docs.aws.amazon.com/goto/SdkForRubyV3/service-quotas-2019-06-24/RequestedServiceQuotaChange) V3

# <span id="page-98-0"></span>**ServiceInfo**

Information about an AWS service.

## **Contents**

### **ServiceCode**

Specifies the service identifier. To find the service code value for an AWS service, use the [ListServices](#page-63-0) operation.

Type: String

Length Constraints: Minimum length of 1. Maximum length of 63.

Pattern: [a-zA-Z][a-zA-Z0-9-]{1,63}

Required: No

### **ServiceName**

Specifies the service name.

Type: String

Required: No

## **See Also**

- [AWS](https://docs.aws.amazon.com/goto/SdkForCpp/service-quotas-2019-06-24/ServiceInfo) SDK for C++
- [AWS](https://docs.aws.amazon.com/goto/SdkForJavaV2/service-quotas-2019-06-24/ServiceInfo) SDK for Java V2
- AWS SDK for [Ruby](https://docs.aws.amazon.com/goto/SdkForRubyV3/service-quotas-2019-06-24/ServiceInfo) V3

# <span id="page-99-0"></span>**ServiceQuota**

Information about a quota.

## **Contents**

### **Adjustable**

Indicates whether the quota value can be increased.

Type: Boolean

Required: No

### **ErrorReason**

The error code and error reason.

Type: [ErrorReason](#page-87-0) object

Required: No

### **GlobalQuota**

Indicates whether the quota is global.

Type: Boolean

Required: No

### **Period**

The period of time.

Type: [QuotaPeriod](#page-93-0) object

Required: No

### **QuotaAppliedAtLevel**

Filters the response to return applied quota values for the ACCOUNT, RESOURCE, or ALL levels. ACCOUNT is the default.

Type: String

```
Valid Values: ACCOUNT | RESOURCE | ALL
```
### Required: No

### **QuotaArn**

The Amazon Resource Name (ARN) of the quota.

Type: String

Required: No

### **QuotaCode**

Specifies the quota identifier. To find the quota code for a specific quota, use the [ListServiceQuotas](#page-57-0) operation, and look for the QuotaCode response in the output for the quota you want.

Type: String

Length Constraints: Minimum length of 1. Maximum length of 128.

Pattern: [a-zA-Z][a-zA-Z0-9-]{1,128}

Required: No

#### **QuotaContext**

The context for this service quota.

Type: [QuotaContextInfo](#page-91-3) object

Required: No

### **QuotaName**

Specifies the quota name.

Type: String

Required: No

### **ServiceCode**

Specifies the service identifier. To find the service code value for an AWS service, use the [ListServices](#page-63-0) operation.

Type: String

Length Constraints: Minimum length of 1. Maximum length of 63.

Pattern: [a-zA-Z][a-zA-Z0-9-]{1,63}

Required: No

### **ServiceName**

Specifies the service name.

Type: String

Required: No

### **Unit**

The unit of measurement.

Type: String

Required: No

### **UsageMetric**

Information about the measurement.

Type: [MetricInfo](#page-89-0) object

Required: No

### **Value**

The quota value.

Type: Double

Valid Range: Minimum value of 0. Maximum value of 10000000000.

Required: No

## **See Also**

- [AWS](https://docs.aws.amazon.com/goto/SdkForCpp/service-quotas-2019-06-24/ServiceQuota) SDK for C++
- [AWS](https://docs.aws.amazon.com/goto/SdkForJavaV2/service-quotas-2019-06-24/ServiceQuota) SDK for Java V2
- AWS SDK for [Ruby](https://docs.aws.amazon.com/goto/SdkForRubyV3/service-quotas-2019-06-24/ServiceQuota) V3

## <span id="page-103-0"></span>**ServiceQuotaIncreaseRequestInTemplate**

Information about a quota increase request.

## **Contents**

### **AwsRegion**

The AWS Region.

Type: String

Length Constraints: Minimum length of 1. Maximum length of 64.

Pattern: [a-zA-Z][a-zA-Z0-9-]{1,128}

Required: No

### **DesiredValue**

The new, increased value of the quota.

Type: Double

Valid Range: Minimum value of 0. Maximum value of 10000000000.

Required: No

### **GlobalQuota**

Indicates whether the quota is global.

Type: Boolean

Required: No

### **QuotaCode**

Specifies the quota identifier. To find the quota code for a specific quota, use the [ListServiceQuotas](#page-57-0) operation, and look for the QuotaCode response in the output for the quota you want.

Type: String

Length Constraints: Minimum length of 1. Maximum length of 128.

### Pattern: [a-zA-Z][a-zA-Z0-9-]{1,128}

### Required: No

### **QuotaName**

Specifies the quota name.

Type: String

Required: No

### **ServiceCode**

Specifies the service identifier. To find the service code value for an AWS service, use the [ListServices](#page-63-0) operation.

Type: String

Length Constraints: Minimum length of 1. Maximum length of 63.

Pattern: [a-zA-Z][a-zA-Z0-9-]{1,63}

Required: No

### <span id="page-104-0"></span>**ServiceName**

Specifies the service name.

Type: String

Required: No

#### <span id="page-104-1"></span>**Unit**

The unit of measurement.

Type: String

Required: No

### **See Also**

- [AWS](https://docs.aws.amazon.com/goto/SdkForCpp/service-quotas-2019-06-24/ServiceQuotaIncreaseRequestInTemplate) SDK for C++
- [AWS](https://docs.aws.amazon.com/goto/SdkForJavaV2/service-quotas-2019-06-24/ServiceQuotaIncreaseRequestInTemplate) SDK for Java V2
- AWS SDK for [Ruby](https://docs.aws.amazon.com/goto/SdkForRubyV3/service-quotas-2019-06-24/ServiceQuotaIncreaseRequestInTemplate) V3

# <span id="page-106-2"></span>**Tag**

A complex data type that contains a tag key and tag value.

## **Contents**

### <span id="page-106-0"></span>**Key**

A string that contains a tag key. The string length should be between 1 and 128 characters. Valid characters include a-z, A-Z, 0-9, space, and the special characters  $- \cdot$  :  $/ = + \omega$ .

Type: String

Length Constraints: Minimum length of 1. Maximum length of 128.

```
Pattern: ( \lceil \pceil \lfloor \lfloor \frac{Z}{N} \rfloor \rfloor \cdot ) .:/=+\-@]*)$
```
Required: Yes

### <span id="page-106-1"></span>**Value**

A string that contains an optional tag value. The string length should be between 0 and 256 characters. Valid characters include a-z, A-Z, 0-9, space, and the special characters  $_ \cdot$   $\cdot$   $/$  =  $+$   $\omega$ .

Type: String

Length Constraints: Minimum length of 0. Maximum length of 256.

```
Pattern: \{[\p{L}\p{Z}\p{N}_...; \p{=+}\q{N}\}\
```
Required: Yes

## **See Also**

- [AWS](https://docs.aws.amazon.com/goto/SdkForCpp/service-quotas-2019-06-24/Tag) SDK for C++
- [AWS](https://docs.aws.amazon.com/goto/SdkForJavaV2/service-quotas-2019-06-24/Tag) SDK for Java V2
- AWS SDK for [Ruby](https://docs.aws.amazon.com/goto/SdkForRubyV3/service-quotas-2019-06-24/Tag) V3

## <span id="page-107-0"></span>**Common Parameters**

The following list contains the parameters that all actions use for signing Signature Version 4 requests with a query string. Any action-specific parameters are listed in the topic for that action. For more information about Signature Version 4, see Signing AWS API [requests](https://docs.aws.amazon.com/IAM/latest/UserGuide/reference_aws-signing.html) in the *IAM User Guide*.

### **Action**

The action to be performed.

Type: string

Required: Yes

### **Version**

The API version that the request is written for, expressed in the format YYYY-MM-DD.

Type: string

Required: Yes

### **X-Amz-Algorithm**

The hash algorithm that you used to create the request signature.

Condition: Specify this parameter when you include authentication information in a query string instead of in the HTTP authorization header.

Type: string

Valid Values: AWS4-HMAC-SHA256

Required: Conditional

### **X-Amz-Credential**

The credential scope value, which is a string that includes your access key, the date, the region you are targeting, the service you are requesting, and a termination string ("aws4\_request"). The value is expressed in the following format: *access\_key*/*YYYYMMDD*/*region*/*service*/ aws4\_request.
For more information, see Create a signed AWS API [request](https://docs.aws.amazon.com/IAM/latest/UserGuide/create-signed-request.html) in the *IAM User Guide*.

Condition: Specify this parameter when you include authentication information in a query string instead of in the HTTP authorization header.

Type: string

Required: Conditional

## **X-Amz-Date**

The date that is used to create the signature. The format must be ISO 8601 basic format (YYYYMMDD'T'HHMMSS'Z'). For example, the following date time is a valid X-Amz-Date value: 20120325T120000Z.

Condition: X-Amz-Date is optional for all requests; it can be used to override the date used for signing requests. If the Date header is specified in the ISO 8601 basic format, X-Amz-Date is not required. When X-Amz-Date is used, it always overrides the value of the Date header. For more information, see Elements of an AWS API request [signature](https://docs.aws.amazon.com/IAM/latest/UserGuide/signing-elements.html) in the *IAM User Guide*.

Type: string

Required: Conditional

#### **X-Amz-Security-Token**

The temporary security token that was obtained through a call to AWS Security Token Service (AWS STS). For a list of services that support temporary security credentials from AWS STS, see AWS [services](https://docs.aws.amazon.com/IAM/latest/UserGuide/reference_aws-services-that-work-with-iam.html) that work with IAM in the *IAM User Guide*.

Condition: If you're using temporary security credentials from AWS STS, you must include the security token.

Type: string

Required: Conditional

#### **X-Amz-Signature**

Specifies the hex-encoded signature that was calculated from the string to sign and the derived signing key.

Condition: Specify this parameter when you include authentication information in a query string instead of in the HTTP authorization header.

Type: string

Required: Conditional

# **X-Amz-SignedHeaders**

Specifies all the HTTP headers that were included as part of the canonical request. For more information about specifying signed headers, see Create a signed AWS API [request](https://docs.aws.amazon.com/IAM/latest/UserGuide/create-signed-request.html) in the *IAM User Guide*.

Condition: Specify this parameter when you include authentication information in a query string instead of in the HTTP authorization header.

Type: string

Required: Conditional

# **Common Errors**

This section lists the errors common to the API actions of all AWS services. For errors specific to an API action for this service, see the topic for that API action.

## **AccessDeniedException**

You do not have sufficient access to perform this action.

HTTP Status Code: 400

## **IncompleteSignature**

The request signature does not conform to AWS standards.

HTTP Status Code: 400

#### **InternalFailure**

The request processing has failed because of an unknown error, exception or failure.

HTTP Status Code: 500

# **InvalidAction**

The action or operation requested is invalid. Verify that the action is typed correctly.

HTTP Status Code: 400

## **InvalidClientTokenId**

The X.509 certificate or AWS access key ID provided does not exist in our records.

HTTP Status Code: 403

# **NotAuthorized**

You do not have permission to perform this action.

HTTP Status Code: 400

#### **OptInRequired**

The AWS access key ID needs a subscription for the service.

HTTP Status Code: 403

## **RequestExpired**

The request reached the service more than 15 minutes after the date stamp on the request or more than 15 minutes after the request expiration date (such as for pre-signed URLs), or the date stamp on the request is more than 15 minutes in the future.

HTTP Status Code: 400

# **ServiceUnavailable**

The request has failed due to a temporary failure of the server.

HTTP Status Code: 503

#### **ThrottlingException**

The request was denied due to request throttling.

HTTP Status Code: 400

## **ValidationError**

The input fails to satisfy the constraints specified by an AWS service.

HTTP Status Code: 400